### PROGRAMMER'S GUIDE

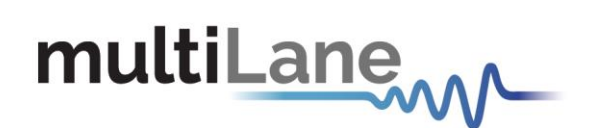

### **ThunderBERT Programmer's Guide**

Comprehensive API Documentation for MultiLane BERT Automation

**Supported API Release:** *Release 1.4.0*

**Document Version:** *Version 1.4.0*

Innovation for the next generation

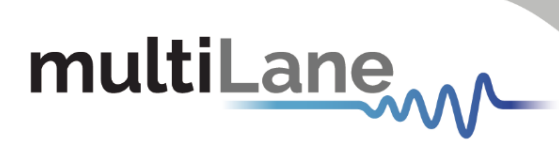

### <span id="page-1-0"></span>**CONTENTS**

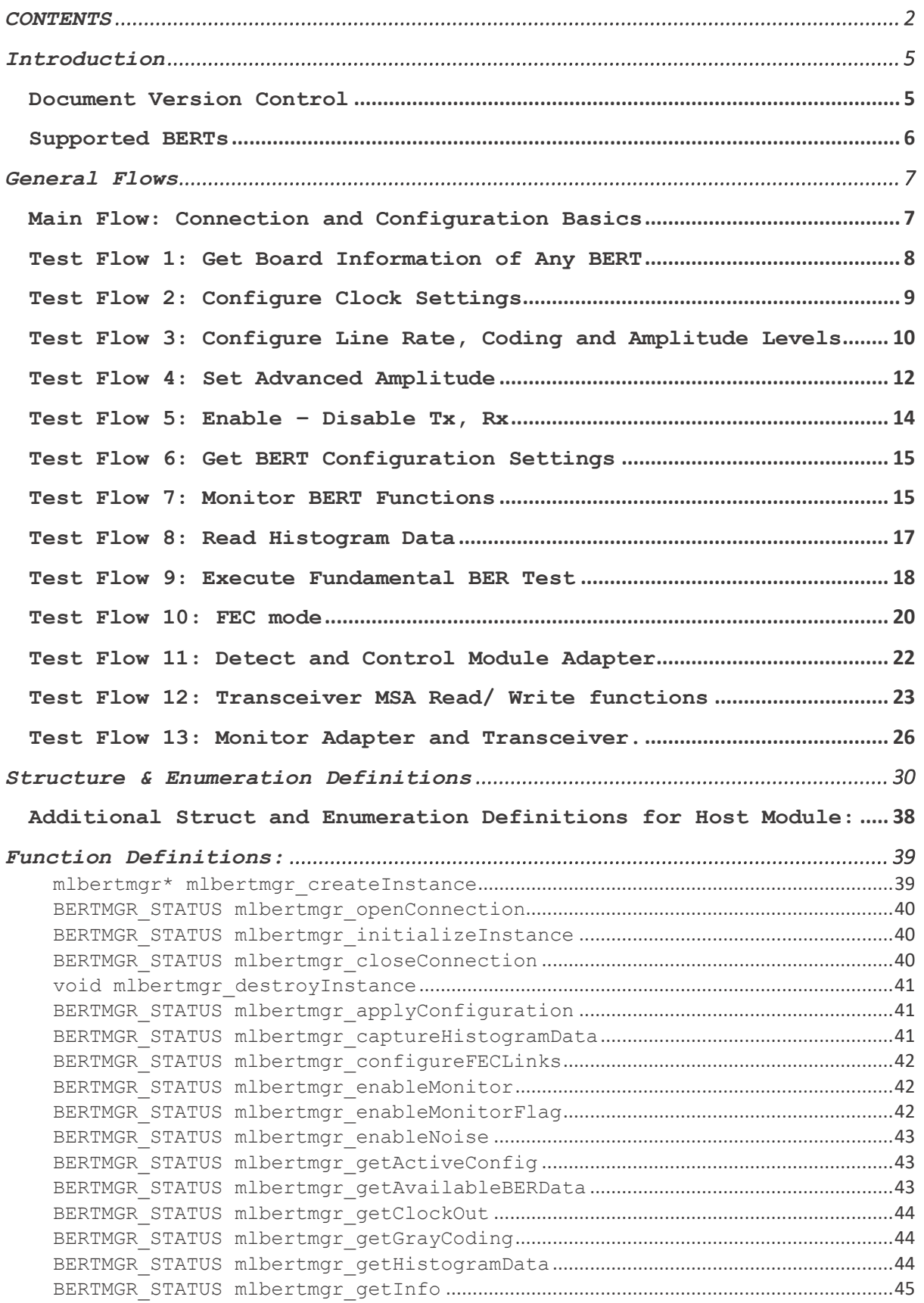

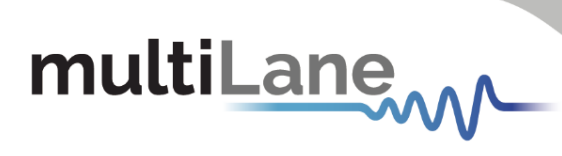

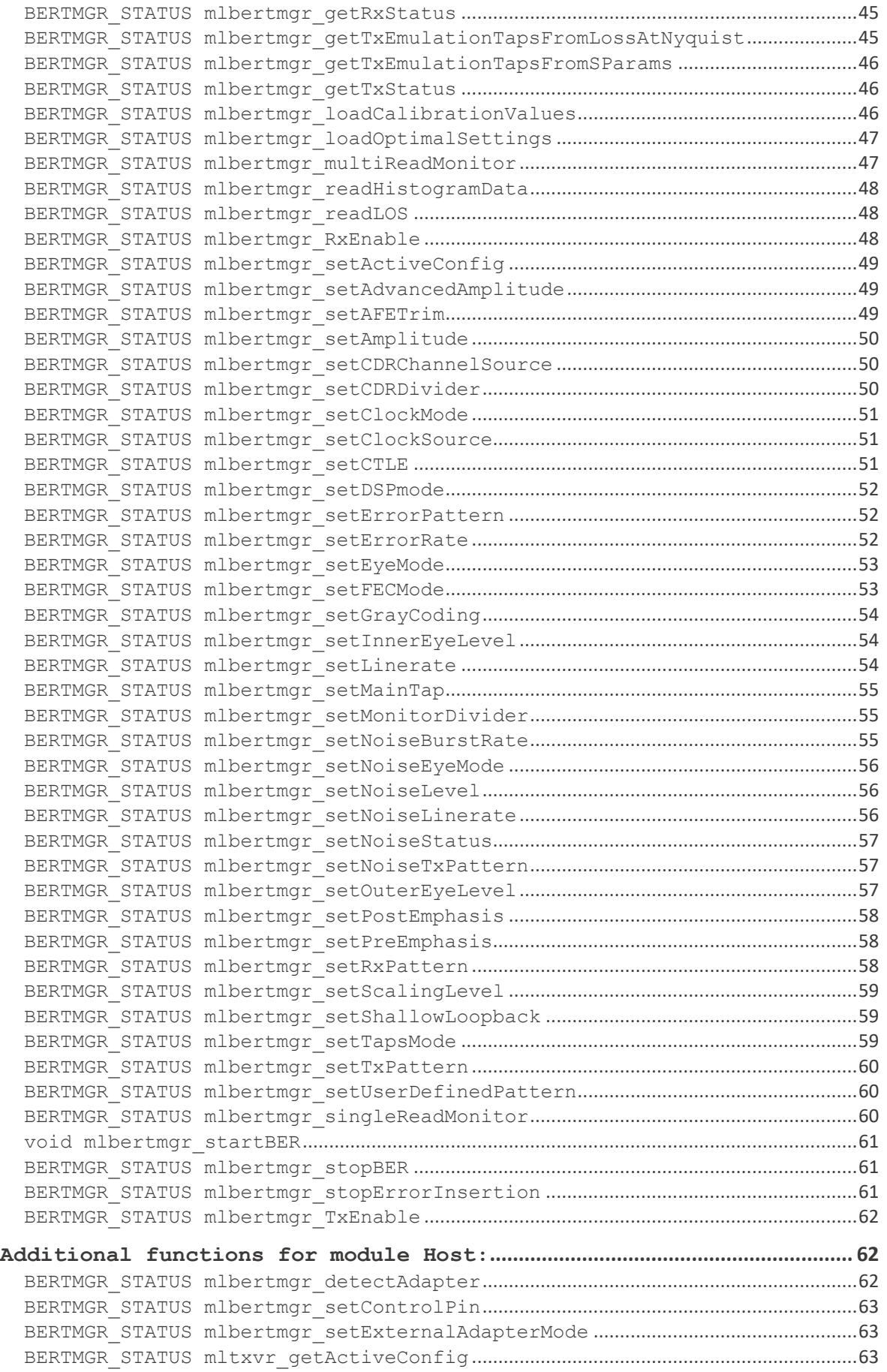

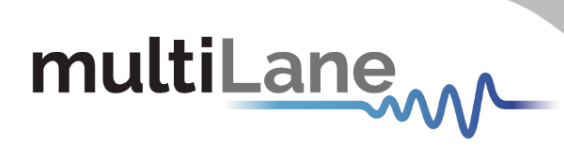

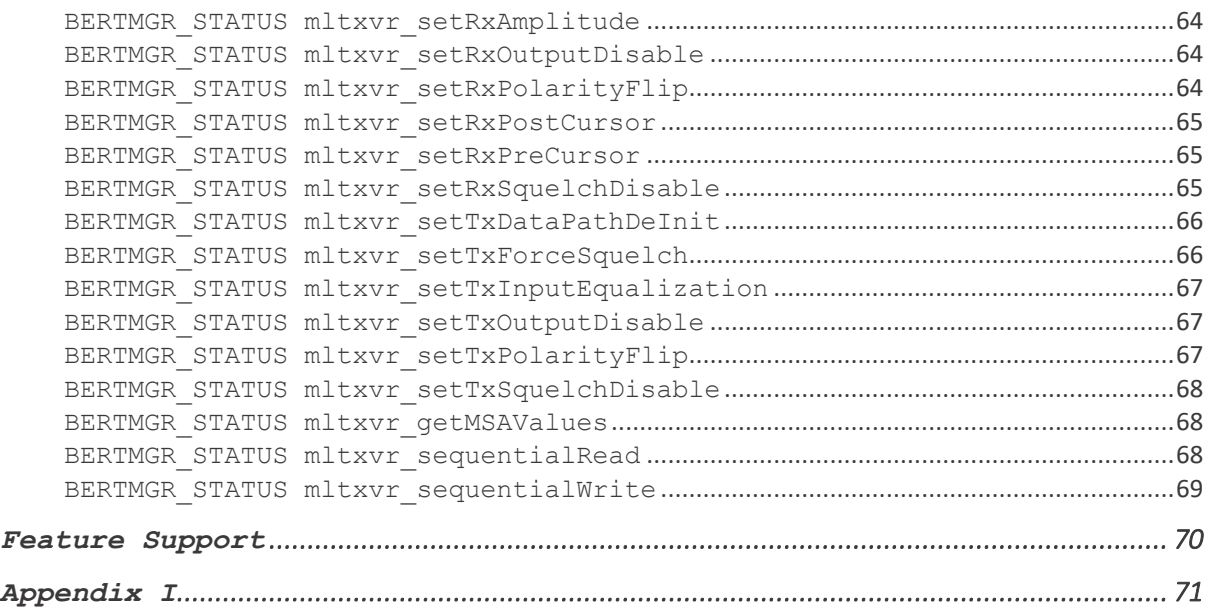

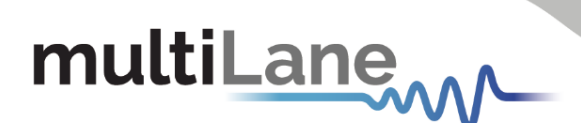

### <span id="page-4-0"></span>Introduction

This document serves as a programmer's guide for MultiLane Bit Error Rate Tester users focused on automation environments. It introduces and fully documents the ThunderBERT API library, a brand-new BERT architecture which significantly improves measurement analysis capabilities and optimizes test time.

The ThunderBERT API is a single library which unifies a wide family of MultiLane BERT platforms which possess different features. While most API functions will be applicable to the entire flagship MultiLane BERT family, certain functions are associated with unique BERT platforms and are not applicable to BERT's without those feature sets. This distinction between supported functions for each BERT are covered in a separate document titled "BERT Family User Guide" which can be read at [multilaneinc.com.](mailto:fae@multilaneinc.com) The separate document covers the bring up, installation, and navigation of the ThunderBERT Graphical User Interface.

In order to deliver a complete walkthrough to a developer audience who is leveraging ThunderBERT API towards their automation needs, this document contains high-level test flows of typical measurement sequences for various BERTs, associated Python sample code, and detailed definitions of all supported functions. Please email [fae@multilaneinc.com](mailto:fae@multilaneinc.com) with any questions that may arise.

<span id="page-4-2"></span>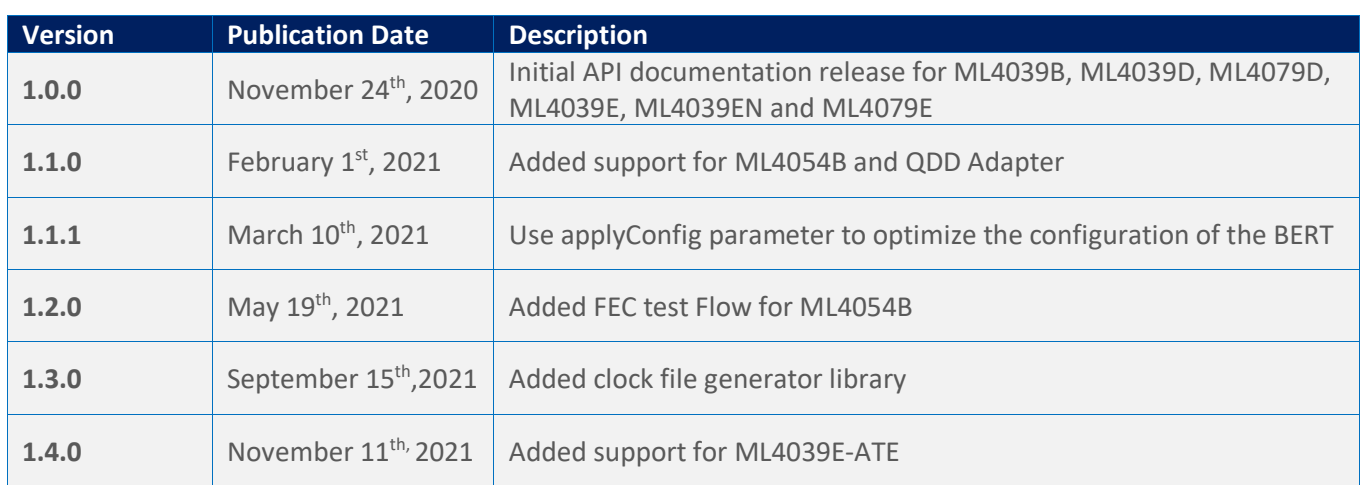

#### <span id="page-4-1"></span>**Document Version Control**

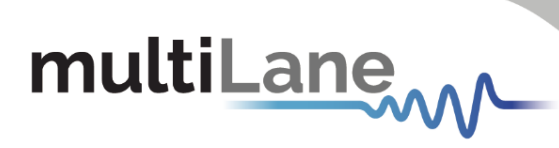

### **Supported BERTs**

<span id="page-5-1"></span><span id="page-5-0"></span>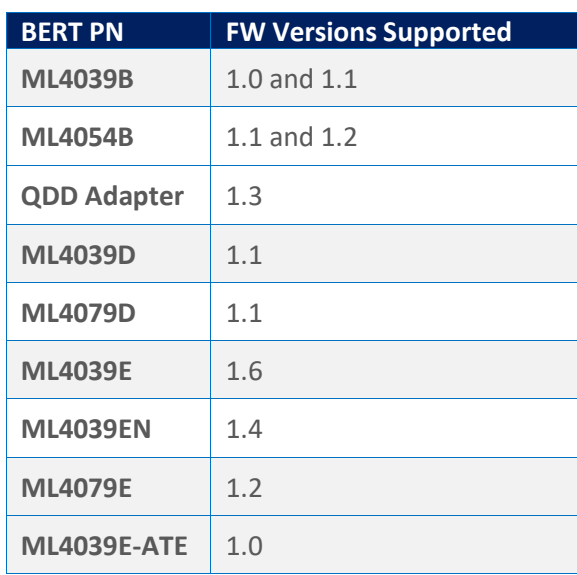

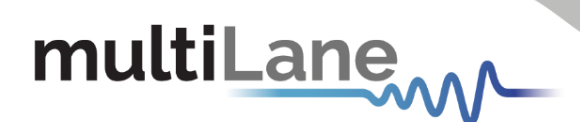

### General Flows

This section of the document introduces various typical sequences that a user is likely to implement when automating various MultiLane BERT platforms. Each test flow covers a unique BERT and series of tasks. The flows are characterized by specific actions, the associated API functions, and detailed Python sample code.

#### <span id="page-6-0"></span>**Main Flow: Connection and Configuration Basics**

**Description:** This flow creates and configures a BERT instance object. Then, it requires the user to input the IP address of the target BERT device in order to establish a connection. This is the main flow and other test flows come after. Finally, after the test flows are done, the user disconnects from the target BERT Device.

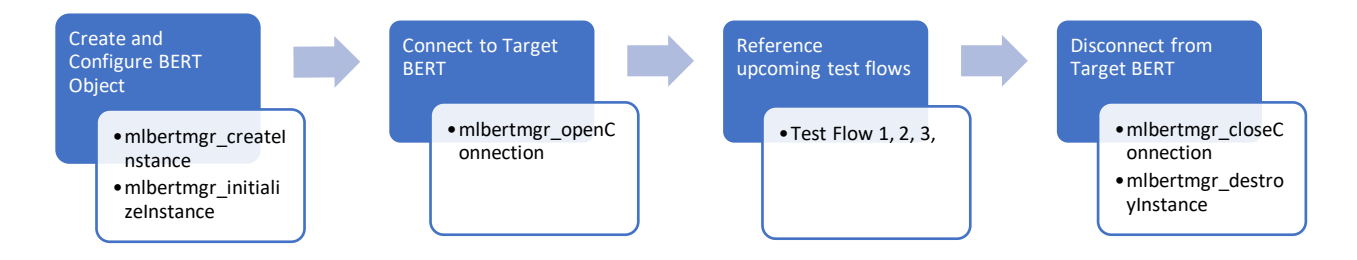

#### **Python Sample Code:** *Environment: Python 3.8.5* Python wrapper

```
import sys # sys.maxsize
import os # os.path
import ctypes # DLL types marshalling
import time # time.sleep
from pymlbertapi import pymlbertmgr
#Main Flow: Connection and Configuration Basics
def main():
     """Main function."""
     #creates Instance 
    mlbert = pymlbertmgr.mlbertmgr()
     try:
       NB CHANNELS = 4 # Connects to device before initializing the instance
         # Edit IPADDRESS of your Instance
         IPADDRESS = "172.16.201.31"
         SUCCESS = mlbert.mlbertmgr_openConnection(IPADDRESS)
        if SUCCESS!= pymlbertmgr.BERTMGR STATUS.BERTMGR SUCCESS:
             raise Exception("Failed to connect to %s!" % IPADDRESS, " : ", 
SUCCESS)
         print ("Connected")
         #Initialises instance 
         SAVE_CONFIG = ''
```
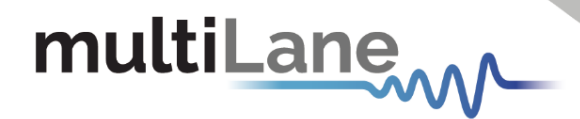

```
 SAVE_BATHTUB = ''
        SAVEEYE = '<sup>'</sup>
        SAVE BATHTUB ENABLE = 0
        SAVE EYE ENABLE = 0
         T_PARAMS = pymlbertmgr.InstanceParams(SAVE_CONFIG, SAVE_BATHTUB, 
SAVE_EYE, SAVE_BATHTUB_ENABLE, SAVE_EYE_ENABLE)
         SUCCESS = mlbert.mlbertmgr_initializeInstance(T_PARAMS)
        if SUCCESS!= pymlbertmgr.BERTMGR STATUS.BERTMGR SUCCESS:
             raise Exception("Failed to initialize Instance ! : ", SUCCESS)
         print ("Instance initialized")
     finally:
         #Disconnect
         print("mlbertmgr_closeConnection: ", 
mlbert.mlbertmgr_closeConnection())
         #Destroy Instance
         mlbert.mlbertmgr_destroyInstance()
         print("mlbertmgr_destroyInstance done.")
if name = " main":
     main()
```
#### <span id="page-7-0"></span>**Test Flow 1: Get Board Information of Any BERT**

**Description:** After connecting to the BERT device, the user could retrieve the board information using the get Info function. This method prints the board ID, SN, revisions and network settings (IP, MAC, Gateway).

```
Python Sample Code:
Environment: Python 3.8.5
Python wrapper
#Get Board Info
INFO = ctypes.pointer(pymlbertmgr.Board_Info()) 
SUCCESS = mlbert.mlbertmgr_getInfo(INFO)
if SUCCESS!= pymlbertmgr.BERTMGR_STATUS.BERTMGR_SUCCESS:
     raise Exception("Failed to retrieve Board Info! : ", SUCCESS)
print ("Board Info is: ")
#Print out Board Info.
for fields in INFO[0]. fields :
     if((fields[0] == 'ipAddress') | (fields[0] == 'Mask') | (fields[0] == 
'Gateway')):
        hexadr = qetattr(INFO[0], field [0])stradr = \overline{!} + str(( hexadr & 0xff))
         for i in range(3):
             hexadr = hexadr >> 8 stradr = str((hexadr & 0xff)) + '.' + stradr
 Get Board Information
       •mlbertmgr_getInfo
                                               Parsing Info
                                                     •Prints Board ID
                                                     •Prints Network Settings
```

```
multiLane
              print('\t', fields[0], ': ', stradr)
          elif(fields[0] == 'MAC'):
             hexadr = qetattr(INFO[0], fields[0])stradr = \mathbf{I} + str(hex(hexadr & 0xff)[2:1)
              for i in range(5):
                  hexadr = hexadr>>8
                 stradr = str(hex(hexadr & 0xff) [2:] + I-I + stradr) print('\t', fields[0], ': ', stradr)
          elif(fields[0] == 'SN'):
              SNSTR = ''
             for i in range(10):
                 SNSTR = SNSTR + str(getattr(INFO[0], fields[0])[i])
              print('\t', fields[0], ': ', SNSTR)
          elif((fields[0] == 'HWRev' ) | (fields[0] == 'FWRev')):
             hexadr = getattr(INFO[0], fields[0]) print('\t', fields[0], ': ', hexadr>>8, ".", hexadr&0xf)
          elif(fields[0] == 'adapterType'):
              if(INFO[0].isAdapterMode == True):
                  print('\t', fields[0], ': ', 
     pymlbertmgr.ADAPTER TYPE(getattr(INFO[0], fields[0])))
          else:
              print('\t', fields[0], ': ', getattr(INFO[0], fields[0]))
```
#### <span id="page-8-1"></span><span id="page-8-0"></span>**Test Flow 2: Configure Clock Settings**

**Description:** The clock settings configuration is divided into three parts: clock source, mode and divider configuration. First, the user sets the clock source (Internal and External). Then, the user sets the clock output mode (Ref Clk, Monitor, External and CDR). Finally, the user sets the monitor or CDR dividers if used.

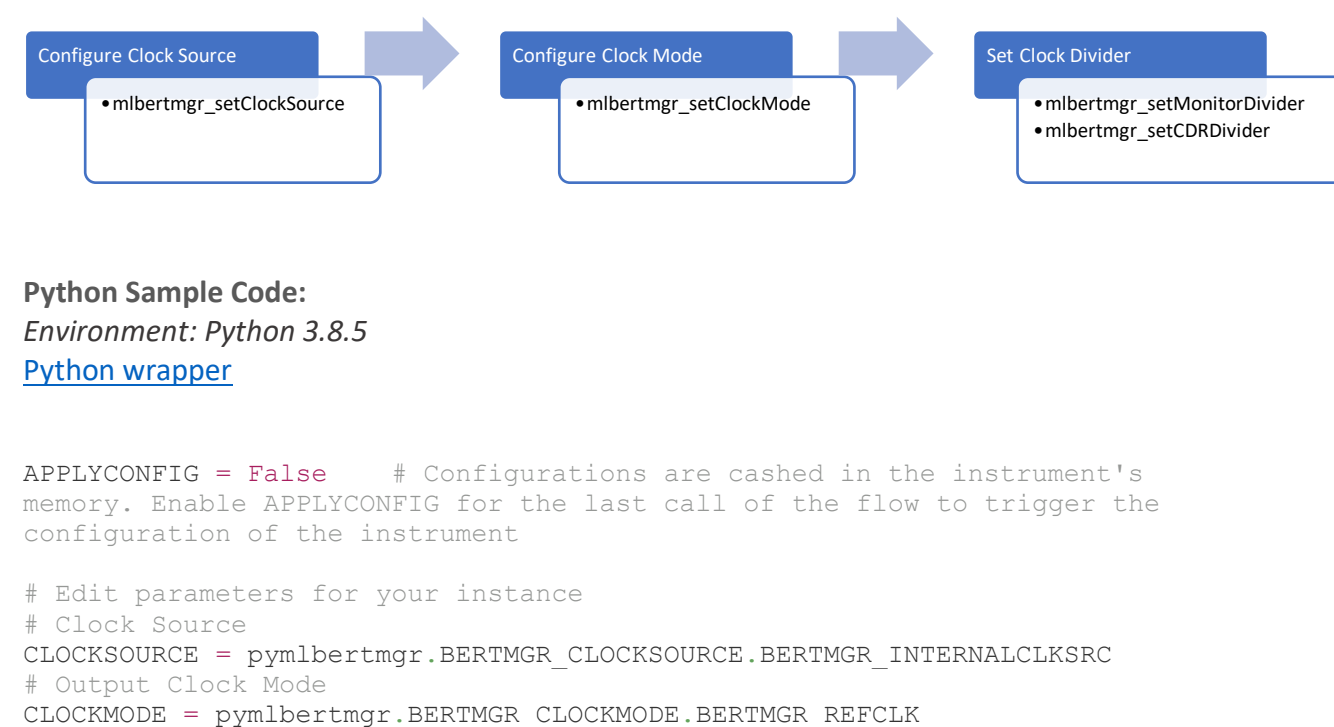

```
# Monitor Divider
```
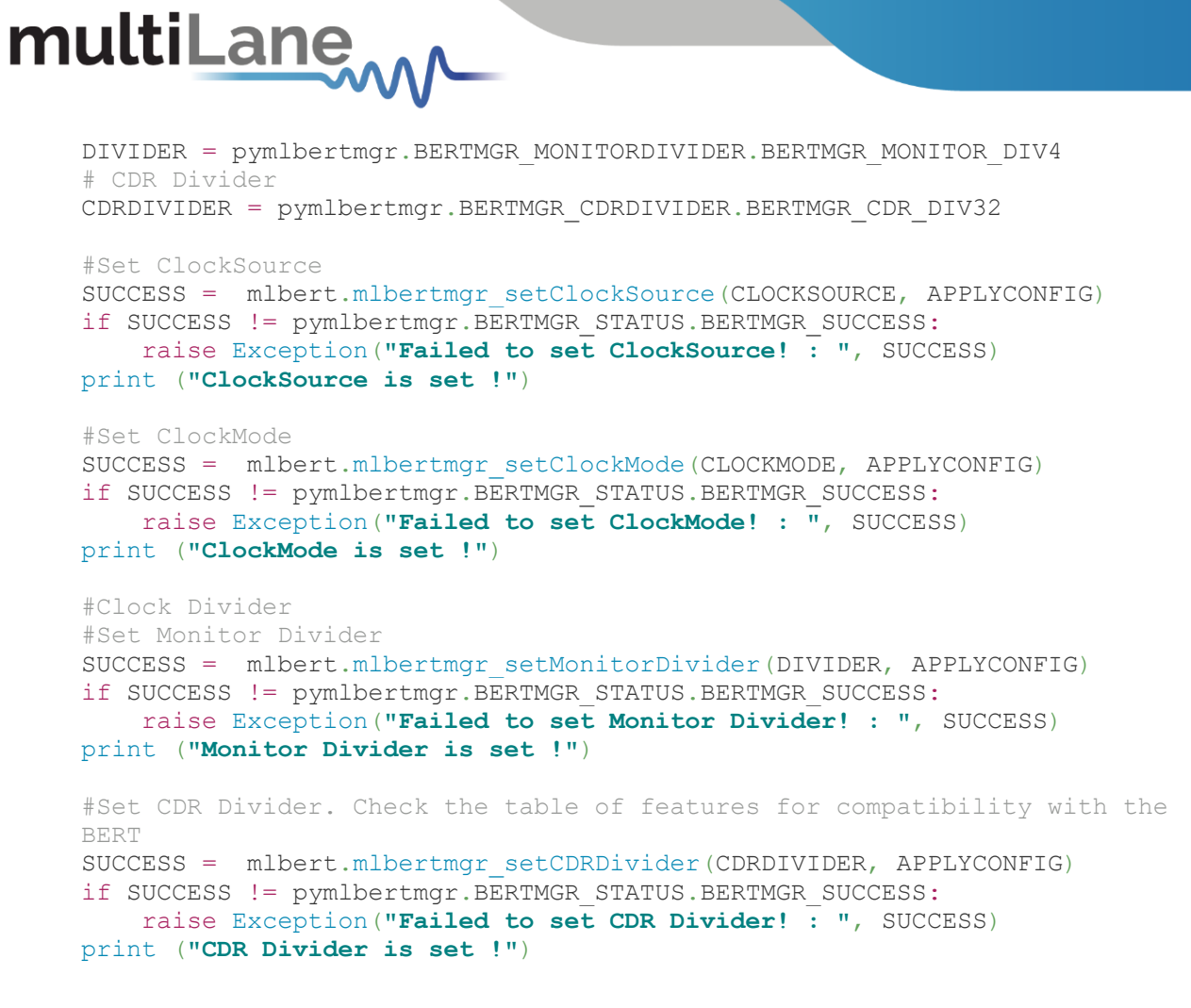

#### <span id="page-9-0"></span>**Test Flow 3: Configure Line Rate, Coding and Amplitude Levels**

**Description:** In this flow, the user configures the linerate, coding and amplitude levels (mV) using the setter functions below.

<span id="page-9-1"></span>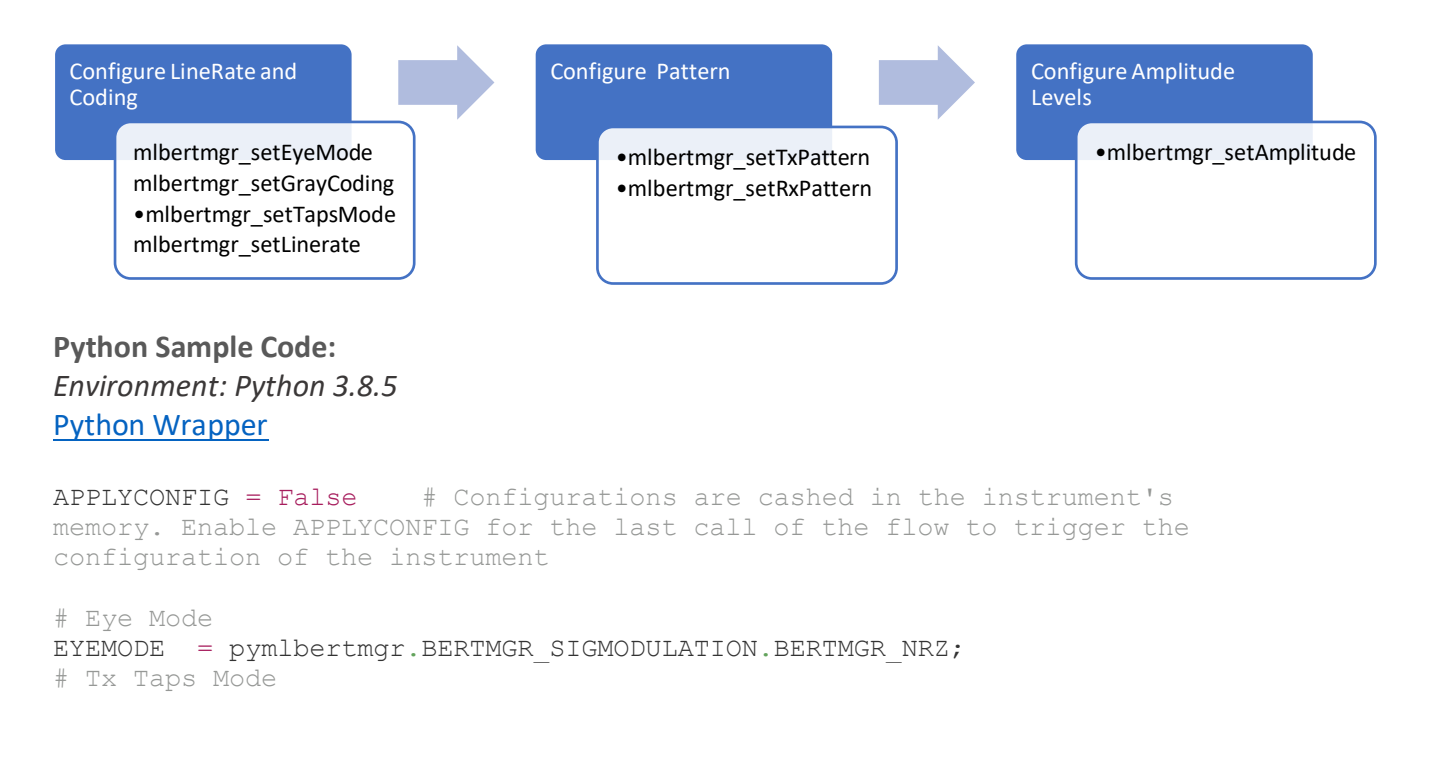

```
TAPSMODE = pymlbertmgr.BERTMGR_TAPSMODE.BERTMGR_3TAPS
# 0-Based Index of Channel (i.e. Channel 1 -> 0)
CHANNEL = 0# FEC mode
FECMODE = pymlbertmgr.BERTMGR_FECMODE.BERTMGR_FECDISABLED
#FEC PATTERN
FECPATTERN = pymlbertmgr.BERTMGR_FECPATTERN.FECPATTERN_DISABLED
# Line Rate (Gbaud)
LINERATE = 29
# Creates PatternConfig initial struct
TXPATTERN = pymlbertmgr.PatternConfig()
# Tx Pattern
TXPATTERN.pattern = pymlbertmgr.BERTMGR_PATTERNTYPE.BERTMGR_PRBS7
# Tx Invertion
TXPATTERN.invert = False
#Tx Repetition. Reserved for user Defined Tx Pattern
TXPATTERN.repetition = 0
# Creates PatternConfig initial struct
RXPATTERN=pymlbertmgr.PatternConfig()
# Rx pattern
RXPATTERN.pattern = pymlbertmgr.BERTMGR_PATTERNTYPE.BERTMGR_PRBS7
# Rx Inversion
RXPATTERN.invert = False
# Amplitude Level mV
AMPLITUDE = 200
#Tx Pattern
#TXPATTERN.pattern = pymlbertmgr.BERTMGR_PATTERNTYPE.BERTMGR_USERDEFINED
#USER_DEFIGNED_PATTERN= pymlbertmgr.UserDefinedPatternDefinition()
#USER_DEFIGNED_PATTERN.Pattern1.Pattern=0XAAAAFFFF55550000
#USER_DEFIGNED_PATTERN.Pattern1.Repetition=1
#USER_DEFIGNED_PATTERN.Pattern2.Pattern=0XFFFF0000FFFF0000
#USER_DEFIGNED_PATTERN.Pattern2.Repetition=0
#Set Linerate
SUCCESS = mlbert.mlbertmgr_setLinerate(LINERATE, APPLYCONFIG)
if SUCCESS != pymlbertmgr.BERTMGR STATUS.BERTMGR SUCCESS:
     raise Exception("Failed to set Linerate! : ", SUCCESS)
print ("Linerate is set !")
# set EyeMode
SUCCESS = mlbert.mlbertmgr_setEyeMode(EYEMODE, APPLYCONFIG)
if SUCCESS != pymlbertmgr.BERTMGR_STATUS.BERTMGR_SUCCESS:
     raise Exception("Failed to set EyeMode! : ", SUCCESS)
print ("EyeMode is set !")
"""# Enable Gray Coding. Applied for PAM4 Eye Mode.
ENABLE = True
SUCCESS = mlbert.mlbertmgr_setGrayCoding(ENABLE, APPLYCONFIG)
if SUCCESS != pymlbertmgr.BERTMGR_STATUS.BERTMGR_SUCCESS:
     raise Exception("Failed to set Gray Coding! : ", SUCCESS)
print ("Gray Coding is set !")"""
APPLYCONFIG = True # Trigger the configuration of all the applied 
settings
# Set Taps Mode
SUCCESS = mlbert.mlbertmgr_setTapsMode(TAPSMODE, APPLYCONFIG)
if SUCCESS != pymlbertmgr.BERTMGR_STATUS.BERTMGR_SUCCESS:
     raise Exception("Failed to set Taps Mode! : ", SUCCESS)
```
#### print (**"Taps Mode is set !"**)

# Set FEC Mode. Check The table of features for compatibility #SUCCESS = mlbert.mlbertmgr setFECMode(FECMODE, FECPATTERN, APPLYCONFIG) #if SUCCESS != pymlbertmgr.BERTMGR STATUS.BERTMGR SUCCESS: # raise Exception ("Failed to set FEC Mode! : ", SUCCESS) #print ("FEC Mode is set !")

```
for channel in range(NB_CHANNELS):
     #Set Tx Pattern
    SUCCESS = mlbert.mlbertmgr setTxPattern(channel, TXPATTERN,
APPLYCONFIG) 
    if SUCCESS != pymlbertmgr.BERTMGR_STATUS.BERTMGR_SUCCESS:
         raise Exception("Failed to set Tx Pattern! : ", SUCCESS)
     print ("Tx Patternset is set !")
     #Set Rx Pattern
     SUCCESS = mlbert.mlbertmgr_setRxPattern(channel, RXPATTERN, 
APPLYCONFIG) 
    if SUCCESS != pymlbertmgr.BERTMGR_STATUS.BERTMGR_SUCCESS:
         raise Exception("Failed to set Rx Pattern! : ", SUCCESS)
     print ("Rx Pattern is set !")
     #Set Calibrated Amplitude level. This function requires a calibrated 
Instrument
   SUCCESS = mlbert.mlbertmgr_setAmplitude(channel, AMPLITUDE,
APPLYCONFIG )
    if SUCCESS != pymlbertmgr.BERTMGR STATUS.BERTMGR SUCCESS:
        raise Exception("Failed to set Amplitude Level! : ", SUCCESS)
     print ("Amplitude Level is set !")
      #set User Defined Pattern
      #SUCCESS = mlbert.mlbertmgr_setUserDefinedPattern(channel, 
      USER_DEFIGNED_PATTERN, APPLYCONFIG) 
      #if SUCCESS != pymlbertmgr.BERTMGR STATUS.BERTMGR SUCCESS:
```
# raise Exception("Failed to set User Defined Pattern! : ", SUCCESS) #print ("User Defined Pattern is set!")

#### <span id="page-11-1"></span><span id="page-11-0"></span>**Test Flow 4: Set Advanced Amplitude**

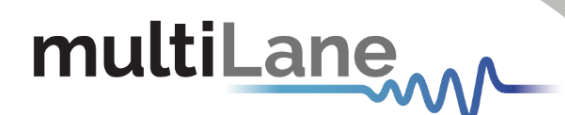

**Description:** In this flow, the user sets the advanced amplitude settings.

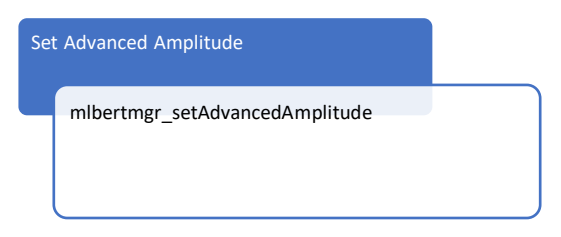

#### Python Sample Code: *Environment: Python 3.8.5* Python wrapper

```
# Edit parameters for your instance
# Advanced Amplitude
APROXAMPLITUDE = cypes.pointer(ctypes.c int(0))ADVANCEDAMPLI TUDE = pymlbertmqr.Advance dAmplitude()# Main Tap Value (-1000 to +1000)
ADVANCEDAMPLITUDE.mainTap = cypes.c int(1000)# Post-emphasis Value (-1000 to +1000)ADVANCEDAMPLITUDE.postEmphasis = ctypes.c int(0)
# Pre-emphasis Value (-1000 to +1000)
ADVANCEDAMPLITUDE.preEmphasis = ctypes.c int(0)# Inner Eye level(500 to 1500). Applied for PAM4
ADVANCEDAMPLITUDE.innerLevel = ctypes.c_int(1000)
# Outer Eye level (1500 to 2500). Applied to PAM4
ADVANCEDAMPLITUDE.outerLevel = ctypes.c_int(2000)
# Scaling Level Percentage (70, 80, 90, 100, 110, 120)
ADVANCEDAMPLITUDE.scalingLevel = ctypes.c int(80)
# 7-Taps Mode 
for i in range(7):
    ADVANCEDAMPLITUDE.advancedTaps[i] = ctypes.c int(0)
for channel in range(NB_CHANNELS):# set advanced Amplitude on CHANNEL
#Set Advanced Amplitude 
     SUCCESS = mlbert.mlbertmgr_setAdvancedAmplitude(channel,
                                                   ADVANCEDAMPLITUDE,
                                                  APROXAMPLITUDE,
                                                  APPLYCONFIG)
    if SUCCESS != pymlbertmgr.BERTMGR_STATUS.BERTMGR_SUCCESS:
         raise Exception("Failed to set Advanced Amplitude! : ", SUCCESS)
     print("APROX AMPLITUDE = ", APROXAMPLITUDE[0])
```
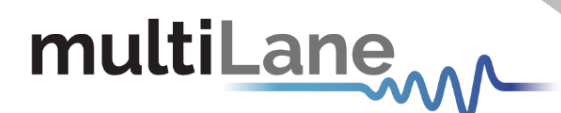

#### <span id="page-13-0"></span>**Test Flow 5: Enable – Disable Tx, Rx**

**Description:** In this flow, the user sets Tx and Rx status.

<span id="page-13-1"></span>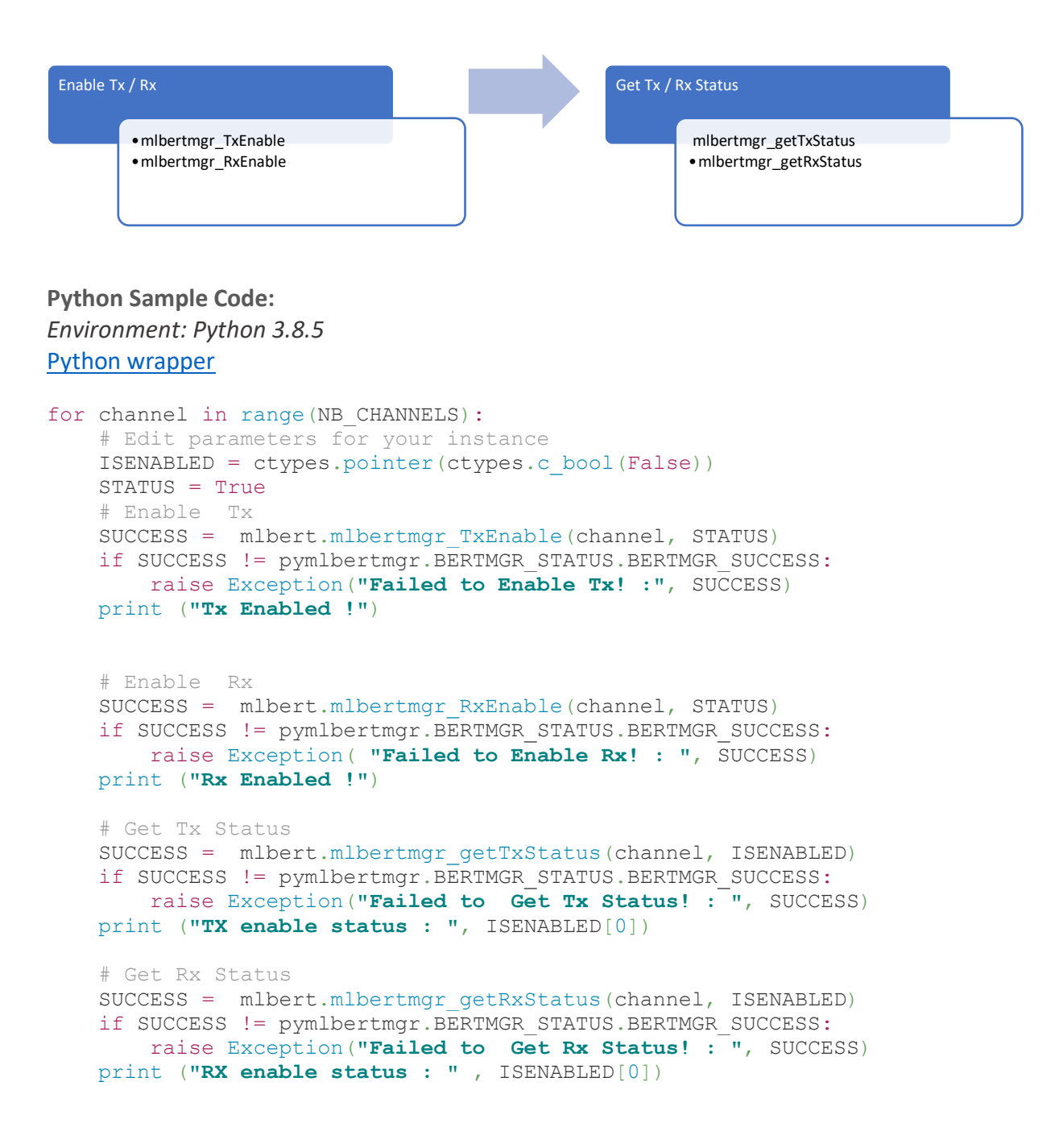

#### <span id="page-14-0"></span>**Test Flow 6: Get BERT Configuration Settings**

**Description:** In this flow, the user gets the applied configuration settings from the BERT.

<span id="page-14-3"></span>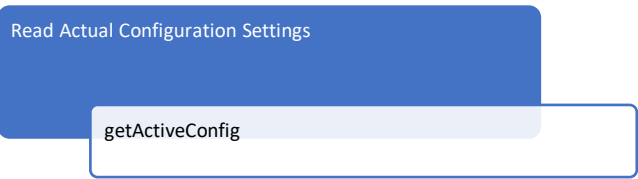

**Python Sample Code:** *Environment: Python 3.8.5* Python wrapper

```
CONFIG = ctypes.pointer(pymlbertmgr.ConfigurationSettings())
# Getting active BERT configuration settings
SUCCESS = mlbert.mlbertmgr_getActiveConfig(CONFIG)
if SUCCESS != pymlbertmgr.BERTMGR STATUS.BERTMGR SUCCESS:
     raise Exception("Failed to get configuration", 
pymlbertmgr.BERTMGR_STATUS(SUCCESS))
print("Get Active Configuration Done!")
```
#### <span id="page-14-1"></span>**Test Flow 7: Monitor BERT Functions**

**Description:** In this flow, the user can either enable a single monitor flag or all monitor flags. Then, the user reads the value(s) of the enabled flag(s). The instrument has a 10s Time-Out if there is no activity on the monitoring process and therefore it must be disabled when done.

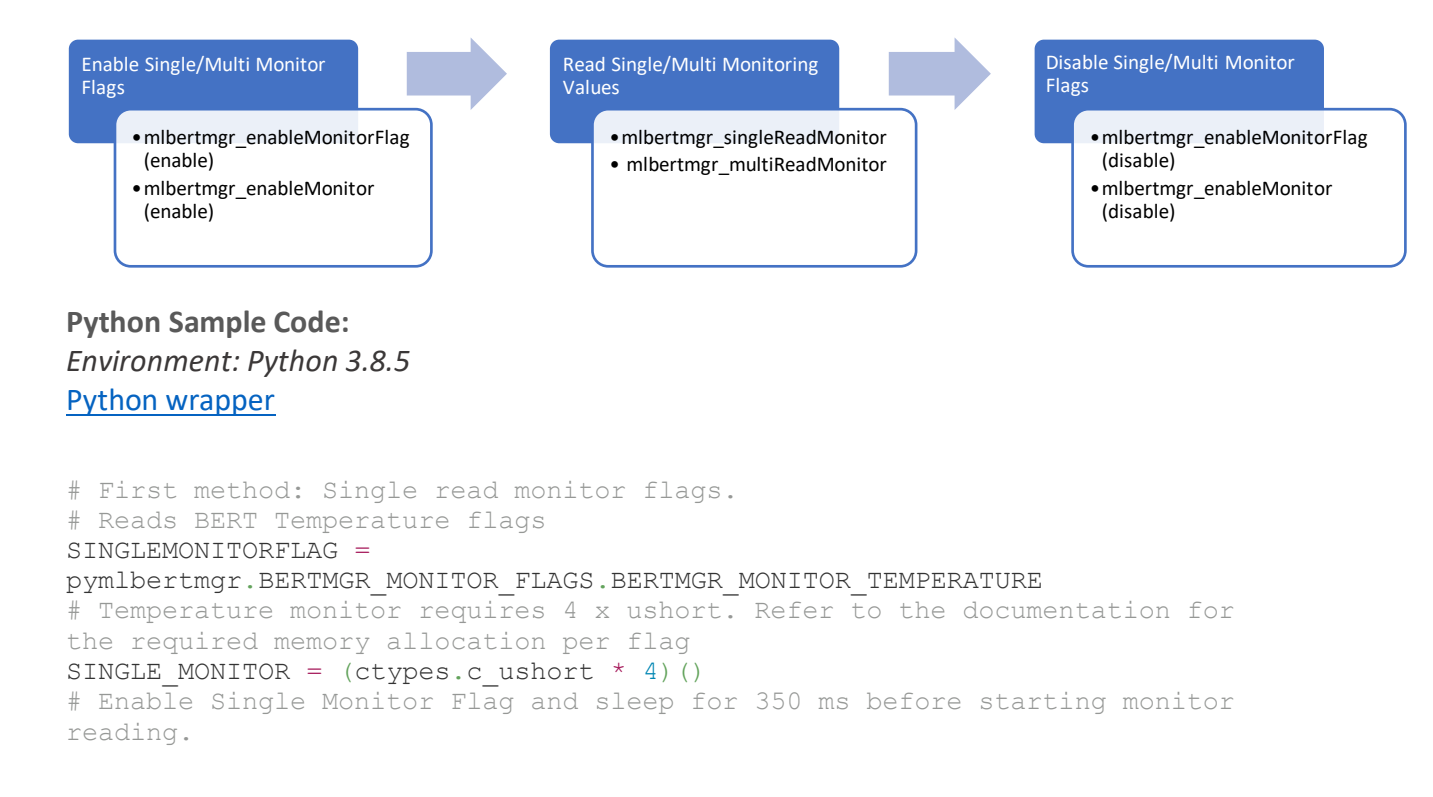

```
# It is recommended to Enable the Monitor at the beginning of the main flow 
to avoid any settling time.
time.sleep(0.35)
# Enable Single Monitor Flag
Enabled = True
SUCCESS = mlbert.mlbertmgr_enableMonitorFlag(SINGLEMONITORFLAG, Enabled)
if SUCCESS != pymlbertmgr.BERTMGR_STATUS.BERTMGR_SUCCESS:
     raise Exception("Failed to Enable Single Monitor Flag: ", SUCCESS)
print("Single Monitor Flag is Enabled !")
# Single Read Monitor Flag
SUCCESS = mlbert.mlbertmgr_singleReadMonitor(SINGLEMONITORFLAG, 
SINGLE_MONITOR)
if SUCCESS != pymlbertmgr.BERTMGR_STATUS.BERTMGR_SUCCESS:
     raise Exception("Failed to Read Single Monitor Flag: ", SUCCESS)
print("single Read Monitor is Done !")
# Disable Single Monitor Flag
Enabled = False
SUCCESS = mlbert.mlbertmgr_enableMonitorFlag(SINGLEMONITORFLAG, Enabled)
if SUCCESS != pymlbertmgr.BERTMGR_STATUS.BERTMGR_SUCCESS:
     raise Exception("Failed to Disable Single Monitor Flag: ", SUCCESS)
print("Single Monitor Flag is Disabled !")
# Second method: MultiRead monitor flags
# Refer to MONITOR_FLAGS Enum for bits order. Set to 1023 to enable all 
monitor flags
MULTIMONITORFLAGS = 1023
# Monitor multiple Flags (e.g 200) following the same order of the 
MONITOR_FLAGS Enum 
MULTI MONITOR = ctypes.pointer(((ctypes.c ushort * 2) * 200)())
# Enable Multi Monitor Flags 
SUCCESS = mlbert.mlbertmgr_enableMonitor(MULTIMONITORFLAGS)
if SUCCESS != pymlbertmgr.BERTMGR STATUS.BERTMGR SUCCESS:
     raise Exception("Failed to Enable Multi Monitor Flags ! : ", SUCCESS)
print("Multi Monitor Flags are Enabled !")
# Wait for Monitor Accumulation. 
time.sleep(0.35)
# Multi-Read Monitor
SUCCESS = mlbert.mlbertmgr_multiReadMonitor(MULTIMONITORFLAGS, 
MULTI_MONITOR)
if SUCCESS != pymlbertmgr.BERTMGR STATUS.BERTMGR SUCCESS:
     raise Exception("Failed to Read Multi Monitor! : ", SUCCESS)
print("Multi Read Monitor is done!")
# Disable Monitor Flags
MULTIMONITORFLAGS = 0
SUCCESS = mlbert.mlbertmgr_enableMonitor(MULTIMONITORFLAGS)
if SUCCESS != pymlbertmgr. BERTMGR STATUS. BERTMGR SUCCESS:
     raise Exception("Failed to Disable Monitor! : ", SUCCESS)
```
print(**"Monitor Flags are Disabled!"**)

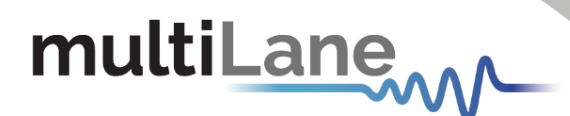

#### <span id="page-16-0"></span>**Test Flow 8: Read Histogram Data**

**Description:** This flow reads the histogram data

<span id="page-16-1"></span>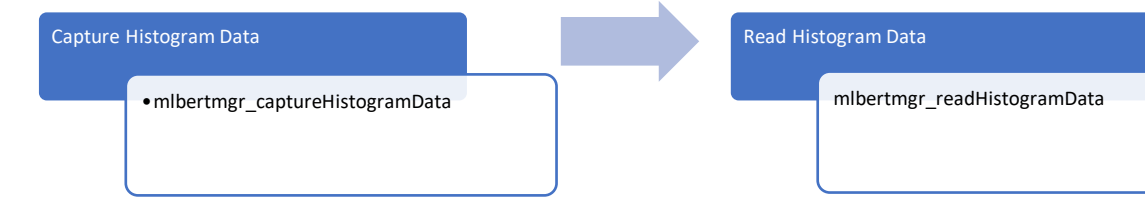

#### **Python Sample Code:** *Environment: Python 3.8.5* Python wrapper

# Edit parameters for your instance # Enabled channel flags (1 bit/channel) HISTENABLEDCHANNEL = 0b00000001 HIST = (pymlbertmgr.HistogramData \* NB CHANNELS)() # Get Enabled Channels ACTUAL ENABLED = ctypes.pointer(ctypes.c\_ushort())

# Non blocking API call SUCCESS = mlbert.mlbertmgr\_captureHistogramData(HISTENABLEDCHANNEL, ACTUAL\_ENABLED) if SUCCESS != pymlbertmgr.BERTMGR\_STATUS.BERTMGR\_SUCCESS: raise Exception(**"Failed to Capture Histogram Data! :"**, SUCCESS) print(**"Histogram Data is Captured!"**) print(**"Actual Enabled Channels: "**, bin(ACTUAL\_ENABLED[CHANNEL]))

# Read back the captured histogram data from the BERT SUCCESS = mlbert.mlbertmgr\_readHistogramData(CHANNEL, HIST) if SUCCESS != pymlbertmgr.BERTMGR STATUS.BERTMGR SUCCESS: raise Exception(**"Failed to Read Histogram Data! :"**, SUCCESS) print(**"Histogram Data Read is done!"**)

#### <span id="page-17-1"></span><span id="page-17-0"></span>**Test Flow 9: Execute Fundamental BER Test**

**Description:** This flow runs a fundamental BER test.

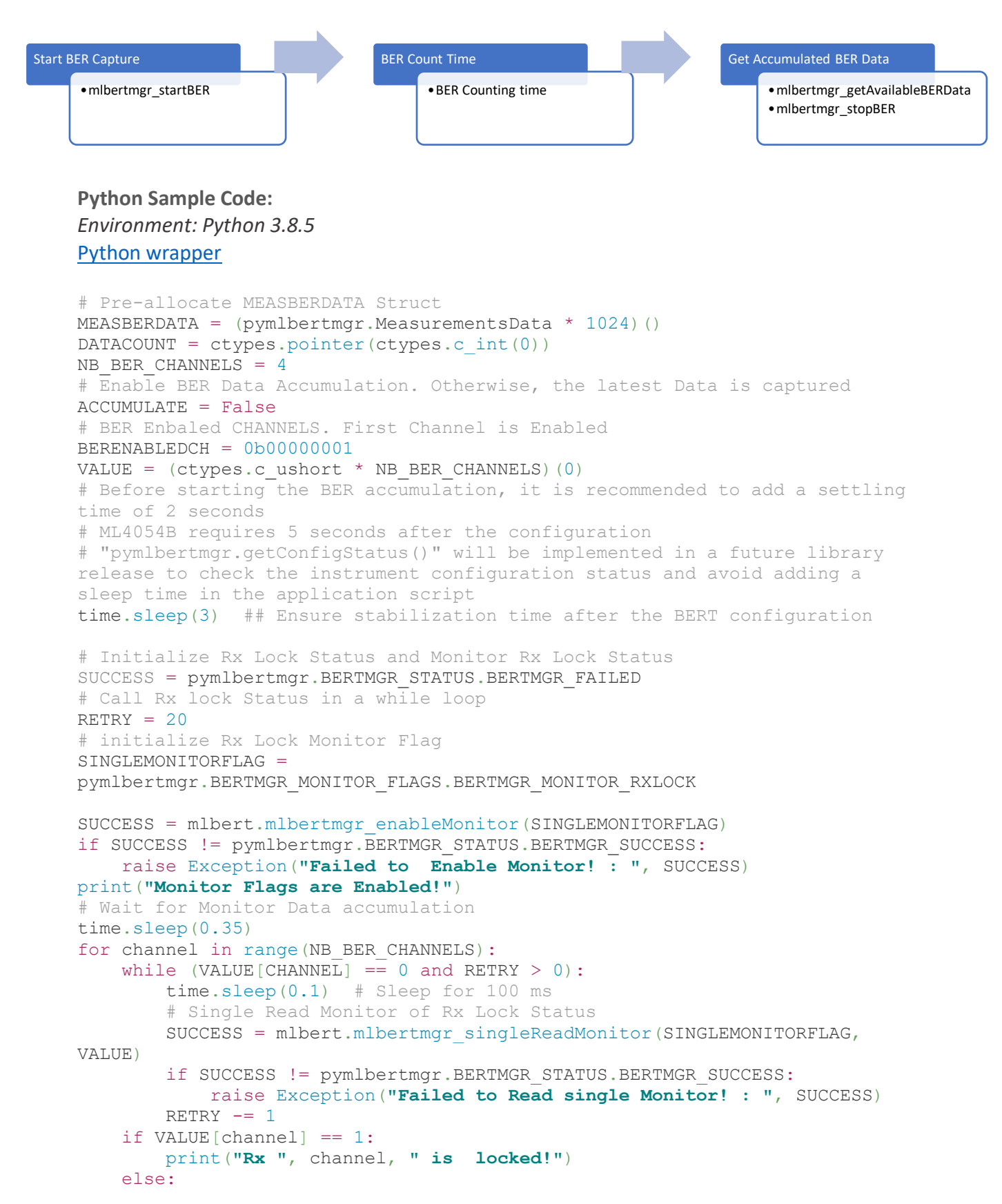

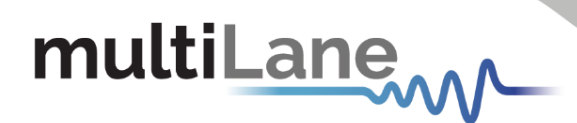

 print(**"Rx "**, channel, **" is not locked!"**) # Disable Monitor Flags MONITORFLAGS = 0 SUCCESS = mlbert.mlbertmgr\_enableMonitor(MONITORFLAGS) if SUCCESS != pymlbertmgr.BERTMGR STATUS.BERTMGR SUCCESS: raise Exception(**"Failed to Disable Monitor! : "**, SUCCESS) print(**"Monitor Flags are Disabled!"**) # Start BER. This function requires Rx Lock. mlbert.mlbertmgr\_startBER(BERENABLEDCH, ACCUMULATE) # BER Counting Time # ML4054 BER Accumulation starts 4 seconds after enabling the BER process. time.sleep(5) # Get Available Data SUCCESS = mlbert.mlbertmgr\_getAvailableBERData(MEASBERDATA, DATACOUNT) if SUCCESS != pymlbertmgr.BERTMGR\_STATUS.BERTMGR\_SUCCESS: raise Exception(**"Failed to Get Available Data!"**, SUCCESS) # print Out BER Data. Check MeasurementsData struct for more details print(**"Datacount: "**, DATACOUNT[0]) print(**"Measured BER Data :** \r**"**) print(**"**\t**Is BER Enabled : "**, MEASBERDATA[DATACOUNT[0] - 1].berData.enabled) for channel in range(NB\_BER\_CHANNELS): print(**"**\n**channel "**, channel) print(**"**\t**Enabled Channels : "**, MEASBERDATA[DATACOUNT[0] - 1].berData.enabledChannels[channel]) print(**"**\t**Locked Channels : "**, MEASBERDATA[DATACOUNT[0] - 1].berData.lockedChannels[channel]) print(**"**\t**BER Capture Time : "**, MEASBERDATA[DATACOUNT[0] - 1].berData.Time[channel]) print(**"**\t**Bit Count : "**, MEASBERDATA[DATACOUNT[0] - 1].berData.BitCount[channel]) print("\t**ErrorCount MSB:** ", MEASBERDATA[DATACOUNT[0] -1].berData.ErrorCount\_MSB[channel]) print("\t**ErrorCount\_LSB:** ", MEASBERDATA[DATACOUNT[0] -1].berData.ErrorCount\_LSB[channel]) print(**"**\t**ErrorCount : "**, MEASBERDATA[DATACOUNT[0] - 1].berData.ErrorCount[channel]) print(**"**\t**AccumulatedErrorCount\_MSB: "**, MEASBERDATA [DATACOUNT [0] 1].berData.AccumulatedErrorCount\_MSB[channel]) print(**"**\t**BER\_MSB\_Interval: "**, MEASBERDATA[DATACOUNT[0] - 1].berData.BER\_MSB\_Interval[channel]) print("\tBER MSB Realtime: ", MEASBERDATA[DATACOUNT[0] -1].berData.BER\_MSB\_Realtime[channel]) print(**"**\t**AccumulatedErrorCount\_LSB: "**, MEASBERDATA [DATACOUNT [0] -1].berData.AccumulatedErrorCount\_LSB[channel]) print("\tBER LSB Interval: ", MEASBERDATA[DATACOUNT[0] -1].berData.BER\_LSB\_Interval[channel]) print("\tBER\_LSB\_Realtime: ", MEASBERDATA[DATACOUNT[0] -1].berData.AccumulatedErrorCount\_LSB[channel]) print(**"**\t**AccumulatedErrorCount : "**, MEASBERDATA[DATACOUNT[0] - 1].berData.AccumulatedErrorCount[channel]) print("\tBER Interval: ", MEASBERDATA[DATACOUNT[0] -1].berData.BER\_Interval[channel]) print(**"**\t**BER Realtime : "**, MEASBERDATA[DATACOUNT[0] - 1].berData.BER\_Realtime[channel])

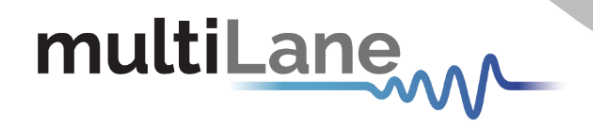

```
# Stop BER
SUCCES = mlbert.mlbertmqr stopBER()if SUCCESS != pymlbertmgr.BERTMGR STATUS.BERTMGR SUCCESS:
    raise Exception("Failed to Stop BER Test!", SUCCESS)
print("BER Test stopped!")
```
#### <span id="page-19-0"></span>**Test Flow 10: FEC mode**

**Description:** In this flow, user will configure FEC mode and links, then after having starting the ber for a few seconds.

The FEC data will be stored in: **MEASBERDATA -> RealFECData\_4044** struct. **Remarque**: when FEC mode is active, you cannot modify the tx and rx pattern.

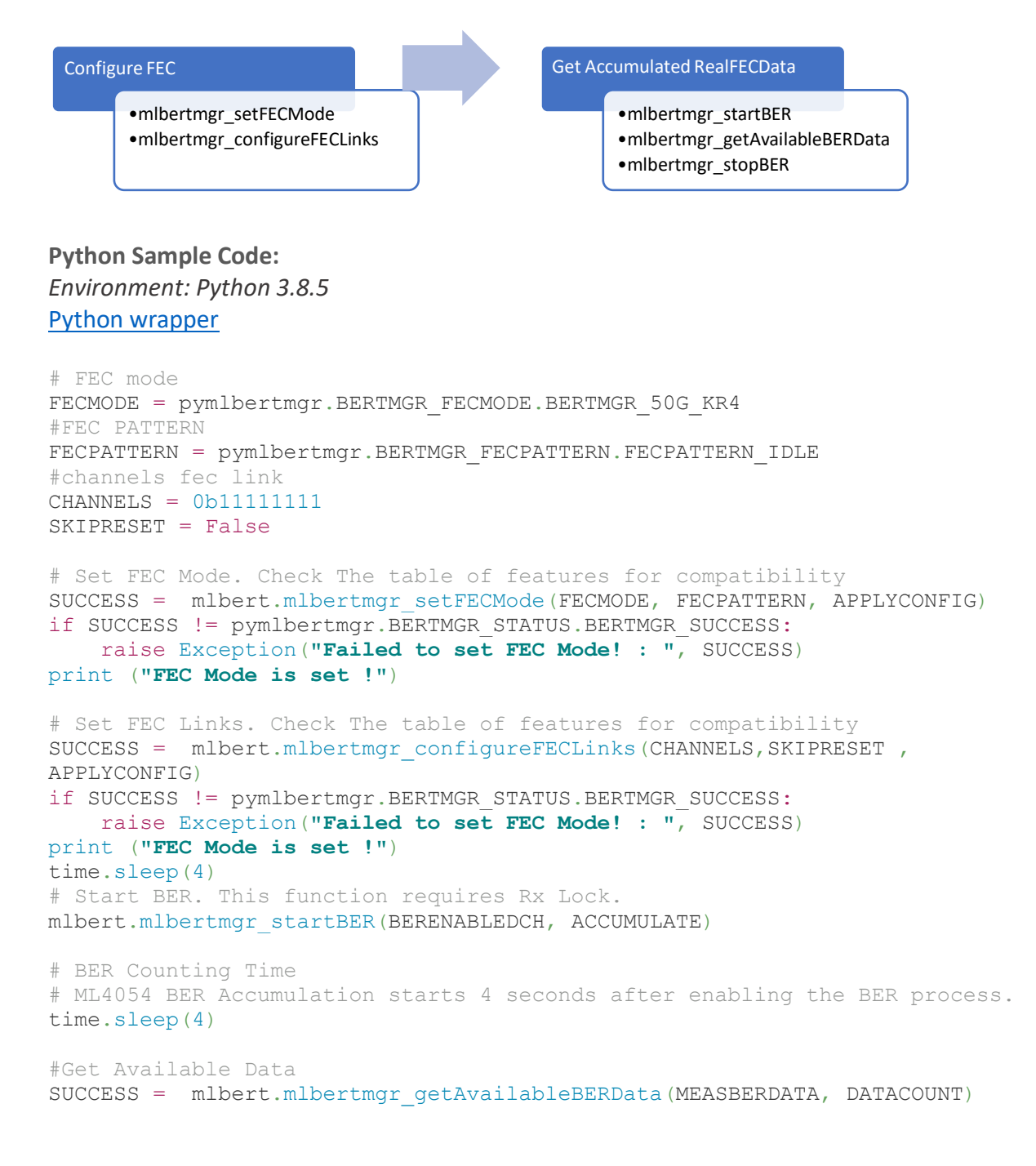

```
multiLane
     if SUCCESS != pymlbertmgr.BERTMGR STATUS.BERTMGR SUCCESS:
          raise Exception("Failed to Get Available Data!", SUCCESS)
     for channel in range(NB_CHANNELS):
          print("channel: " , channel)
          print("\tenabled : ", MEASBERDATA[DATACOUNT[0] -
     1].RealFECData_4044.enabled)
          print("\tenabledLinks : ", MEASBERDATA[DATACOUNT[0] -
     1].RealFECData_4044.enabledLinks[channel])
          print("\tlockedLinks : ", MEASBERDATA[DATACOUNT[0] -
     1].RealFECData_4044.lockedLinks[channel])
          print("\tTime: ", MEASBERDATA[DATACOUNT[0] -
     1].RealFECData_4044.Time[channel])
          print("\tBitCount : ", MEASBERDATA[DATACOUNT[0] -
     1].RealFECData_4044.BitCount[channel])
         print("\tFEC CorrectedBitCount Interval : ", MEASBERDATA[DATACOUNT[0] -
     1].RealFECData_4044.FEC_CorrectedBitCount_Interval[channel])
         print("\tFEC_CW_UnCorrectedCount_Interval : ", MEASBERDATA[DATACOUNT[0]
     - 1].RealFECData 4044.FEC CW UnCorrectedCount Interval[channel])
         print("\tFEC_CW_CorrectedCount_Interval : ", MEASBERDATA[DATACOUNT[0] -
     1].RealFECData_4044.FEC_CW_CorrectedCount_Interval[channel])
         print("\tFEC_CW_ProcessedCount_Interval : ", MEASBERDATA[DATACOUNT[0] -
     1].RealFECData_4044.FEC_CW_ProcessedCount_Interval[channel])
          print("\tFEC_CW_UncorrectedErrorRate_Interval : ", 
     MEASBERDATA [DATACOUNT [0] -
     1].RealFECData_4044.FEC_CW_UncorrectedErrorRate_Interval[channel])
          print("\tAccumulatedFEC_CW_UnCorrectedCount : ", 
     MEASBERDATA [DATACOUNT [0] -
     1].RealFECData_4044.AccumulatedFEC_CW_UnCorrectedCount[channel])
          print("\tAccumulatedFEC_CW_CorrectedCount : ", MEASBERDATA[DATACOUNT[0] 
     - 1].RealFECData 4044.AccumulatedFEC CW CorrectedCount[channel])
          print("\tAccumulatedFEC_CW_ProcessedCount : ", MEASBERDATA[DATACOUNT[0] 
     - 1].RealFECData 4044.AccumulatedFEC CW ProcessedCount[channel])
          print("\tAccumulatedFEC_CW_UncorrectedErrorRate : ", 
     MEASBERDATA [DATACOUNT [0] -
     1].RealFECData_4044.AccumulatedFEC_CW_UncorrectedErrorRate[channel])
          print("\tSER nSymbols : ", MEASBERDATA[DATACOUNT[0] -
     1].RealFECData_4044.SER[channel].nSymbols)
          print("\tSER InstantSER : ", MEASBERDATA[DATACOUNT[0] -
     1].RealFECData_4044.SER[channel].InstantSER[0])
          print("\tSER AccumulatedSER : ", MEASBERDATA[DATACOUNT[0] -
     1].RealFECData_4044.SER[channel].AccumulatedSER[0])
          print("\tTotalBitCount : ", MEASBERDATA[DATACOUNT[0] -
     1].RealFECData_4044.TotalBitCount[channel] ,"\n")
     #Stop BER 
     SUCCESS = mlbert.mlbertmgr_stopBER()
     if SUCCESS != pymlbertmgr.BERTMGR STATUS.BERTMGR SUCCESS:
          raise Exception("Failed to Stop BER Test!", SUCCESS)
```

```
print ("BER Test stopped!")
```
### <span id="page-21-0"></span>**Test Flow 11: Detect and Control Module Adapter**

**Description:** This flow detects the type of adapter embedded into the instrument and sets the control pins. It should be used with instruments that support an integrated module host such as the ML4054B.

<span id="page-21-1"></span>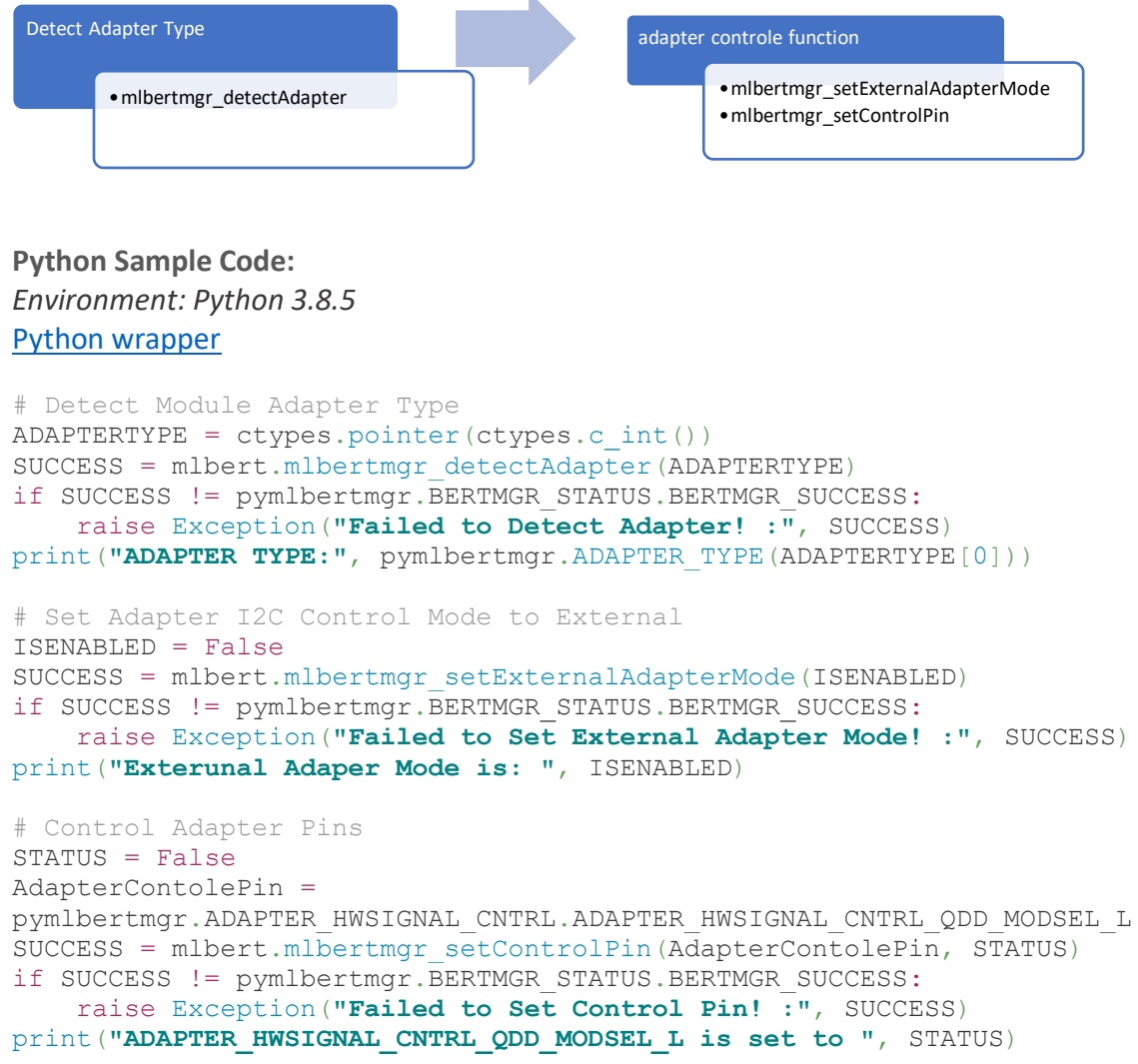

s

#### <span id="page-22-0"></span>**Test Flow 12: Transceiver MSA Read/ Write functions**

**Description:** This flow controls Tx and Rx channel parameters of the transceiver.

<span id="page-22-1"></span>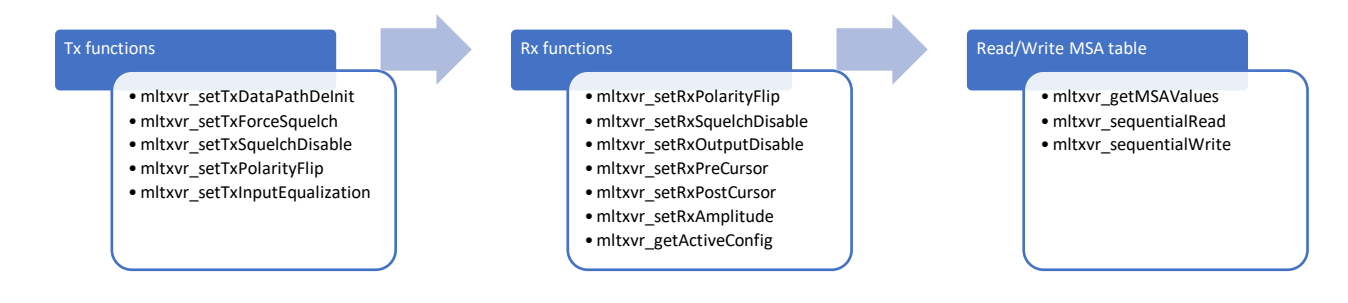

**Python Sample Code:** *Environment: Python 3.8.5* Python wrapper

```
# Transceiver Tx Controls
CHANNEL = 0STATUS = False# Transceiver TX Output Disable
SUCCESS = mlbert.mltxvr_setTxOutputDisable(CHANNEL, STATUS)
if SUCCESS != pymlbertmgr.BERTMGR STATUS.BERTMGR SUCCESS:
     raise Exception("Failed to Set TX Output Disable! :", SUCCESS)
print("Set TX Output Disable To: ", STATUS)
# Transceiver DataPathDeInit Configuration.
SUCCESS = mlbert.mltxvr_setTxDataPathDeInit(CHANNEL, STATUS)
if SUCCESS != pymlbertmgr.BERTMGR STATUS.BERTMGR SUCCESS:
    raise Exception("Failed to Set TX Data PathDeInit! :", SUCCESS)
print("Set TX Data PathDeInit To: ", STATUS)
# Transceiver TX Squelch Disable Configuration.
SUCCESS = mlbert.mltxvr_setTxSquelchDisable(CHANNEL, STATUS)
if SUCCESS != pymlbertmgr.BERTMGR STATUS.BERTMGR SUCCESS:
    raise Exception("Failed to Set TX Squelch Disable :", SUCCESS)
print("Set TX Squelch Disable To ", STATUS)
# Transceiver TX Force Squelch Configuration.
SUCCESS = mlbert.mltxvr_setTxForceSquelch(CHANNEL, STATUS)
if SUCCESS != pymlbertmgr.BERTMGR_STATUS.BERTMGR_SUCCESS:
    raise Exception("Failed to Set TX Force Squelch! :", SUCCESS)
print("Set TX Force Squelch TO ", STATUS)
# Transceiver TX Polarity Flip Configuration.
SUCCESS = mlbert.mltxvr setTxPolarityFlip(CHANNEL, STATUS)
if SUCCESS != pymlbertmgr.BERTMGR_STATUS.BERTMGR_SUCCESS:
     raise Exception("Failed To Set TX Polarity Flip! :", SUCCESS)
print("Set TX Polarity Flip to ", STATUS)
# Transceiver TX input equalization
# CMIS Range is from 0-12.
VALUE = 1SUCCESS = mlbert.mltxvr setTxInputEqualization(CHANNEL, VALUE)
if SUCCESS != pymlbertmgr.BERTMGR_STATUS.BERTMGR_SUCCESS:
     raise Exception("Failed To Set TX Input Equalization! :", SUCCESS)
```

```
multiLane
     print("Set TX Input Equalization To: ", VALUE)
     # Transceiver RX Controls
     STATUS = False# Transceiver Rx Polarity Flip
     SUCCESS = mlbert.mltxvr setRxPolarityFlip(CHANNEL, STATUS)
     if SUCCESS != pymlbertmgr.BERTMGR_STATUS.BERTMGR_SUCCESS:
          raise Exception("Failed To Set RX Polarity Flip! :", SUCCESS)
     print("Set RX Polarity Flip To: ", STATUS)
     # Transceiver RX Squelch Disable Configuration.
     SUCCESS = mlbert.mltxvr_setRxSquelchDisable(CHANNEL, STATUS)
     if SUCCESS != pymlbertmgr.BERTMGR STATUS.BERTMGR SUCCESS:
          raise Exception("Failed To Set RX Squelch Disable! :", SUCCESS)
     print("Set RX Squelch Disable To: ", STATUS)
     # Transceiver RX Output Disable Configuration.
     SUCCESS = mlbert.mltxvr_setRxOutputDisable(CHANNEL, STATUS)
     if SUCCESS != pymlbertmgr.BERTMGR_STATUS.BERTMGR_SUCCESS:
          raise Exception("Failed To Set RX Output Disable! :", SUCCESS)
     print("Set RX Output Disable To: ", STATUS)
     # Transceiver RX Output Pre-Cursor.
     # CMIS Range from 0-7
     VALUE = 1SUCCESS = mlbert.mltxvr_setRxPreCursor(CHANNEL, VALUE)
     if SUCCESS != pymlbertmgr.BERTMGR_STATUS.BERTMGR_SUCCESS:
          raise Exception("Failed To Set Rx Pre Cursor! :", SUCCESS)
     print("Set Set RX Pre Cursor To: ", VALUE)
     # Transceiver RX Output Post-Cursor.
     # Range from 0-7
     SUCCESS = mlbert.mltxvr_setRxPostCursor(CHANNEL, VALUE)
     if SUCCESS != pymlbertmgr.BERTMGR STATUS.BERTMGR SUCCESS:
          raise Exception("Failed To Set Rx post Cursor! :", SUCCESS)
     print("Set Set RX post Cursor To: ", VALUE)
     # Transceiver RX Output Amplitude.
     TRANS_RX_AMPLITUDE = 
     pymlbertmgr.TXVR_RX_AMPLITUDE.TXVR_RX_AMPLITUDE_100_400
     SUCCESS = mlbert.mltxvr setRxAmplitude(CHANNEL, TRANS RX AMPLITUDE)
     if SUCCESS != pymlbertmgr.BERTMGR STATUS.BERTMGR SUCCESS:
          raise Exception("Failed To Set RX Amplitude! :", SUCCESS)
     print("Transceivwe Rx Amplitude is Set")
     # Get Transceiver Active Configuration Settings
     TRANS ACTIVECONFIG =
     ctypes.pointer(pymlbertmgr.TXVR_ConfigurationSettings())
     TRANS NB CHANNEL = 8SUCCESS = mlbert.mltxvr_getActiveConfig(TRANS_ACTIVECONFIG)
     if SUCCESS != pymlbertmgr.BERTMGR_STATUS.BERTMGR_SUCCESS:
          raise Exception("Failed To Get Transceiver Active Configuration! :", 
     SUCCESS)
     print("Reading of Transceiver Active Configuration is successfull")
     # Printing all value of the ActivConfg struct
     for channel in range(TRANS_NB_CHANNEL):
          print("channel: ", channel)
         for fields in TRANS ACTIVECONFIG[0]. fields :
             print(fields[0], " ", getattr(TRANS ACTIVECONFIG[0],
     fields[0])[channel])
```

```
multiLane
```

```
# Reads Transceiver MSA values
NB PAGES = 7
MSAPAGES = (ctypes.cint * NB PAGES)()MSAPAGES<sup>[0]</sup> = pymlbertmgr.TXVR_MSA_PAGE.TXVR_MSA_PAGE_LOWERMEMORY
MSAPAGES[1] = pymlbertmgr.TXVR_MSA_PAGE.TXVR_MSA_PAGE_0
MSAPAGES[2] = pymlbertmgr.TXVR_MSA_PAGE.TXVR_MSA_PAGE_1
MSAPAGES[3] = pymlbertmgr. TXVR MSA PAGE. TXVR MSA PAGE 2
MSAPAGES[4] = pymlbertmgr. TXVR MSA PAGE. TXVR MSA PAGE 3
MSAPAGES[5] = pymlbertmgr. TXVR MSA PAGE. TXVR MSA PAGE 16
MSAPAGES[6] = pymlbertmgr. TXVR MSA PAGE. TXVR MSA PAGE 17
MSAVALUES = (ctypes.c_ushort * (128 * NB PAGES))()SUCCESS = mlbert.mltxvr_getMSAValues(MSAPAGES, MSAVALUES, NB_PAGES)
if SUCCESS != pymlbertmgr.BERTMGR_STATUS.BERTMGR_SUCCESS:
     raise Exception("Failed To Get MSA Values! :", SUCCESS)
print("Getting MSA Values is successfull!")
# Sequential MSA Read
# Register addresse range is 128->255, Except LOWERMEMORY where the 
addresse range is 0->127
# LOWERMEMORY page index is 0
READING PAGE SELECT = 0
READING_REGISTER_ADDRESS = 128
READING DATA LENGTH = 128READING DATA BUFFER = (ctypes.c ushort * READING DATA LENGTH)()
READING BANK SELECT = 0SUCCESS = mlbert.mltxvr_sequentialRead(READING_PAGE_SELECT,
                                       READING_REGISTER_ADDRESS,
                                       READING DATA LENGTH,
                                        READING_DATA_BUFFER,
                                        READING_BANK_SELECT)
if SUCCESS != pymlbertmgr.BERTMGR_STATUS.BERTMGR_SUCCESS:
     raise Exception("Failed to Sequentially Read Transceiver Data!", 
SUCCESS)
print("Sequential Reading is Successfull!")
# Sequential MSA Write
WRITING PAGE SELECT = 0
WRITING REGISTER ADDRESS = 0
WRITING_DATA_LENGTH = 128
WRITINGDATABUFFER = (ctypes.c ulong * WRITING DATA LENGTH)()
WRTTINGBANK SELECT = 0
SUCCESS = mlbert.mltxvr_sequentialWrite(WRITING_PAGE_SELECT,
                                         WRITING REGISTER ADDRESS,
                                         WRITING DATA LENGTH,
                                         WRITING DATA BUFFER,
                                         WRITING_BANK_SELECT)
if SUCCESS != pymlbertmgr.BERTMGR_STATUS.BERTMGR_SUCCESS:
     raise Exception("Failed to Sequentially WRITE Transceiver Data ", 
SUCCESS)
print("Sequential Writing is Successfull!")
```

```
25 multilaneinc.com
```
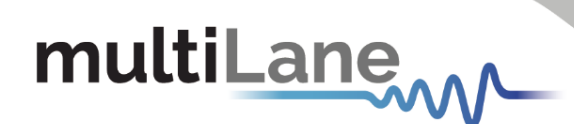

#### <span id="page-25-1"></span><span id="page-25-0"></span>**Test Flow 13: Monitor Adapter and Transceiver.**

**Description:** In this flow, the user can enable the adapter and transceiver monitor flags. Then, the user reads the values of the enabled flags.

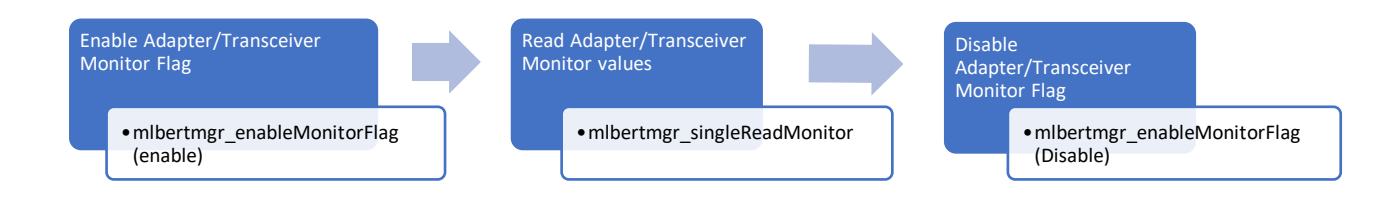

#### **Python Sample Code:** *Environment: Python 3.8.5* Python wrapper

```
# Enable Adapter Monitor Flag
MONITORFLAG = pymlbertmgr.BERTMGR_MONITOR_FLAGS.BERTMGR_MONITOR_ADAPTER
# Monitor Adapter requires 26 ushort values
ADAPTER MONITOR VALUES = (ctypes.c ushort * 26)()
ENABLED = TrueSUCCESS = mlbert.mlbertmgr_enableMonitorFlag(MONITORFLAG, ENABLED)
if SUCCESS != pymlbertmgr.BERTMGR_STATUS.BERTMGR_SUCCESS:
     raise Exception("Failed to Enable Adapter monitor Flag: ", SUCCESS)
print("Adapter monitor Flag Is Enabled!")
# Wait for Monitor Accumulation
time.sleep(0.35)
# Single-Read Monitor
SUCCESS = mlbert.mlbertmgr_singleReadMonitor(MONITORFLAG, 
ADAPTER_MONITOR_VALUES)
if SUCCESS != pymlbertmgr.BERTMGR STATUS.BERTMGR SUCCESS:
     raise Exception("Failed to Read Monitor! : ", SUCCESS)
print("Adapter single Read Monitor is done!")
# Disable Monitor
ENBALED = FalseSUCCESS = mlbert.mlbertmgr_enableMonitorFlag(MONITORFLAG, ENBALED)
if SUCCESS != pymlbertmgr.BERTMGR STATUS.BERTMGR SUCCESS:
     raise Exception("Failed to Disable Adapter monitor Flag: ", SUCCESS)
print("Adapter monitor Flag Is Disabled!")
# Print Out Adapter Monitor Values. Voltage values must be converted by 
dividing by 256
print("VCC = ", ADAPTER_MONITOR_VALUES[0] / 256, "V")
print("VCC1 = ", ADAPTER MONITOR VALUES[1] / 256, "V")
print("VCC-TX = ", ADAPTER_MONITOR_VALUES[2] / 256, "V")
print("VCC-RX = ", ADAPTER_MONITOR_VALUES[3] / 256, "V")
print("VOLTAGE5 = ", ADAPTER_MONITOR_VALUES[4], "V")
print("VOLTAGE6 = ", ADAPTER_MONITOR_VALUES[5], "V")
print("VOLTAGE7 = ", ADAPTER_MONITOR_VALUES[6], "V")
print("VOLTAGE8 = ", ADAPTER_MONITOR_VALUES[7], "V")
```
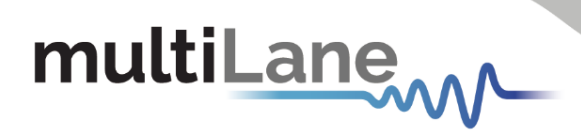

```
print("I-VCC = ", ADAPTER_MONITOR_VALUES[8], "mA")
print("I-VCC1 = ", ADAPTER_MONITOR_VALUES[9], "mA")
print("I-VCC-TX = ", ADAPTER_MONITOR_VALUES[10], "mA")
print("I-VCC-RX = ", ADAPTER MONITOR VALUES[11], "mA")
print("CURRENT5 = ", ADAPTER_MONITOR_VALUES[12], "mA")
print("CURRENT6 = ", ADAPTER_MONITOR_VALUES[13], "mA")
print("CURRENT7 = ", ADAPTER_MONITOR_VALUES[14], "mA")
print("CURRENT8 = ", ADAPTER_MONITOR_VALUES[15], "mA")
print("Temp1 = ", ADAPTER MONITOR VALUES[16])
print("Temp2 = ", ADAPTER_MONITOR_VALUES[17])
print("Temp3 = ", ADAPTER_MONITOR_VALUES[18])
print("Temp4 = ", ADAPTER_MONITOR_VALUES[19])
print("Temp5 = ", ADAPTER_MONITOR_VALUES[20])
print("Temp6 = ", ADAPTER_MONITOR_VALUES[21])
print("Temp7 = ", ADAPTER_MONITOR VALUES[22])
print("Temp8 = ", ADAPTER_MONITOR_VALUES[23])
print("Control Signals: ")
# Read back control Pins Status
if ((ADAPTER MONITOR VALUES[24] & 1 \lt\lt 0) == 1 \lt\lt 0):
    print("\tModeSetL is enabled")
else:
     print("\tModeSetL is disabled")
if ((ADAPTER MONITOR VALUES[24] & (1 \lt\lt 1)) == 1 \lt\lt 1):
    print("\tResetL is enabled")
else:
     print("\tResetL is disabled")
if ((ADAPTER MONITOR VALUES[24] & 1 \leq 2) == 1 \leq 2):
    print("\tLPMode is enabled")
else:
     print("\tLPMode is disabled")
print("RO Signals: ")
# Active Low
if ((ADAPTER MONITOR VALUES[24] & 1 \leq 3) != 1 \leq 3:
     print("\tModePrsL is active")
else:
     print("\tModePrsL is deactive")
# Active Low
if ((ADAPTER MONITOR VALUES[24] & 1 \leq 4) != 1 \leq 4):
     print("\tIntL is active")
else:
     print("\tIntL is deactive")
print("Adapter IsExternalMode: ", ADAPTER_MONITOR_VALUES[25])
# Enable Transceiver Monitor Flag
MONITORFLAG = pymlbertmgr.BERTMGR_MONITOR_FLAGS.BERTMGR_MONITOR_TRANSCEIVER
# Monitor Transceiver requires ushort values. 
TRANS MONITOR VALUES = (ctypes.c ushort * 80)()
ENABLED = TrueSUCCESS = mlbert.mlbertmgr_enableMonitorFlag(MONITORFLAG, ENABLED)
if SUCCESS != pymlbertmgr.BERTMGR STATUS.BERTMGR SUCCESS:
     raise Exception("Failed to Enable Tranciver monitor Flag: ", SUCCESS)
print("Tranciver monitor Flag Is Enabled!")
# Wait for Monitor Accumulation
time.sleep(0.35)
```

```
# Single-Read Monitor
SUCCESS = mlbert.mlbertmgr_singleReadMonitor(MONITORFLAG, 
TRANS_MONITOR_VALUES)
if SUCCESS != pymlbertmgr.BERTMGR STATUS.BERTMGR SUCCESS:
     raise Exception("Failed to Read Monitor! : ", SUCCESS)
print("Single Read Monitor is done!")
# Disable Transceiver Monitor Flag
ENBALED = FalseSUCCESS = mlbert.mlbertmgr_enableMonitorFlag(MONITORFLAG, ENBALED)
if SUCCESS != pymlbertmgr.BERTMGR_STATUS.BERTMGR_SUCCESS:
     raise Exception("Failed to Disable Transceiver monitor Flag: ", 
SUCCESS)
print("Transceiver monitor Flag Is Disabled!")
# Conversion is Performed According to CMIS Standard
print("tempSupplyFlags: ", TRANS MONITOR VALUES[0])
print("aux1Aux2Flags: ", TRANS MONITOR VALUES[1])
print("aux3VendorFlags: ", TRANS MONITOR VALUES[2])
print("Temp1: ", TRANS MONITOR VALUES[3] / 256)
print("Temp2: ", TRANS_MONITOR_VALUES[4] / 256)
print("Temp3: ", TRANS<sup>MONITORVALUES[5] / 256)</sup>
print("Temp4: ", TRANS_MONITOR_VALUES[6] / 256)
print("VCC: ", TRANS_MONITOR_VALUES[7] / 10000, "V")
print("VCC2: ", TRANS_MONITOR_VALUES[8] / 10000, "V")
print("VCC3: ", TRANS_MONITOR_VALUES[9] / 10000, "V")
print("VCC4: ", TRANS_MONITOR_VALUES[10] / 10000, "V")
print("aux1: ", TRANS<sup>_</sup>MONITOR<sup>_</sup>VALUES[11])
print("aux2: ", TRANS_MONITOR_VALUES[12])
print("aux3: ", TRANS_MONITOR_VALUES[13])
print("STATE CHANGE: \overline{''}, TRANS MONITOR VALUES[14])
print("TX_FAULT: ", TRANS_MONITOR_VALUES[15])
print("TX_LOS: ", TRANS MONITOR VALUES[16])
print("TX_LOL: ", TRANS_MONITOR_VALUES[17])
print("TXPOWER HA: ", TRANS MONITOR VALUES[18])
print("TXPOWER<sup>LA</sup>: ", TRANS<sup>MONITORWALUES[19])</sup>
print("TXPOWER_HW: ", TRANS_MONITOR_VALUES[20])
print("TXPOWER_LW: ", TRANS_MONITOR_VALUES[21])
print("TXBIAS_HA: ", TRANS_MONITOR_VALUES[22])
print("TXBIAS_LA: ", TRANS_MONITOR_VALUES[23])
print("TXBIAS_HW: ", TRANS_MONITOR_VALUES[24])
print("TXBIAS_LW: ", TRANS_MONITOR_VALUES[25])
print("RX_LOS: ", TRANS_MONITOR_VALUES[26])
print("RX_LOL: ", TRANS_MONITOR_VALUES[27])
print("RXPOWER HA: ", TRANS MONITOR VALUES[28])
print("RXPOWER LA: ", TRANS MONITOR VALUES[29])
print("RXPOWER LW: ", TRANS MONITOR VALUES[30])
print("RXPOWER_LW: ", TRANS_MONITOR_VALUES[31])
print("TX0: ", TRANS_MONITOR_VALUES[32] / 10000, "mW")
print("TX1: ", TRANS_MONITOR_VALUES[33] / 10000, "mW")
print("TX2: ", TRANS_MONITOR_VALUES[34] / 10000, "mW")
print("TX3: ", TRANS_MONITOR_VALUES[35] / 10000, "mW")
print("TX4: ", TRANS_MONITOR_VALUES[36] / 10000, "mW")
print("TX5: ", TRANS_MONITOR_VALUES[37] / 10000, "mW")
print("TX6: ", TRANS_MONITOR_VALUES[38] / 10000, "mW")
print("TX7: ", TRANS_MONITOR_VALUES[39] / 10000, "mW")
print("TX8: ", TRANS_MONITOR_VALUES[40] / 10000, "mW")
print("TX9: ", TRANS_MONITOR_VALUES[41] / 10000, "mW")
print("TX10: ", TRANS_MONITOR_VALUES[42] / 10000, "mW")
print("TX11: ", TRANS_MONITOR_VALUES[43] / 10000, "mW")
```
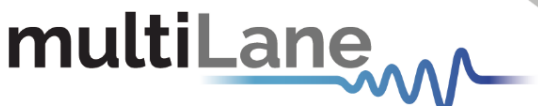

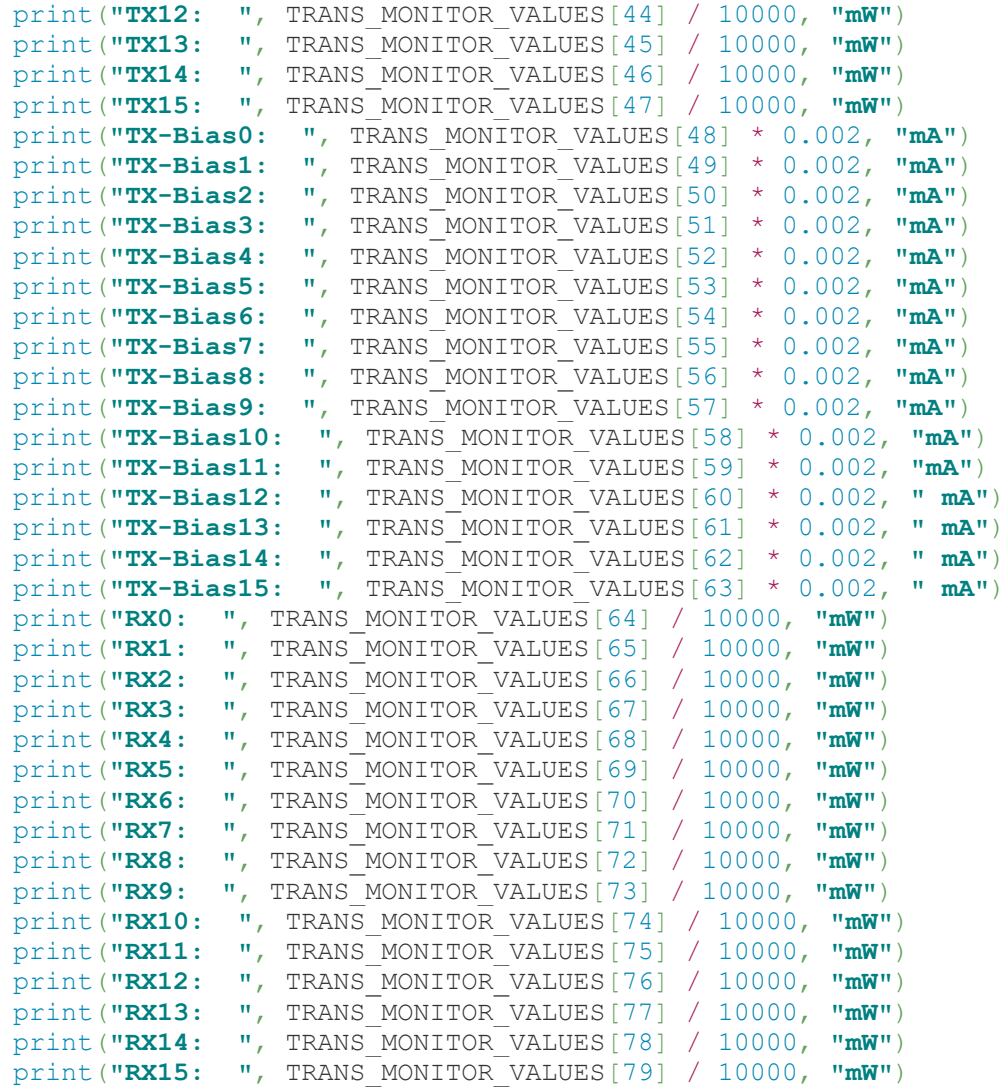

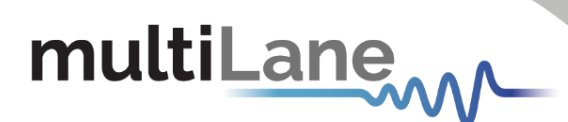

### <span id="page-29-0"></span>Structure & Enumeration Definitions

```
typedef struct mlbertmgr mlbertmgr; // API wrapper structure
enum BERTMGR_AFETRIM_OPT
{
   BERTMGR AFETRIM NEG4DB = 0,ERTMGR AFETRIM NEG10DB
}
enum BERTMGR_CALIBRATIONMODE 
{
   BERTMGR CALMODE ADV = -1, // Advanced mode
   BERTMGR CALMODE LRLV = 0, // Low-rate/low-voltage
   BERTMGR_CALMODE_LRHV, \frac{1}{\sqrt{L}} Low-rate/high-voltage
   BERTMGR_CALMODE_HRLV, \frac{1}{1} High-rate/low-voltage
   BERTMGR_CALMODE_HRHV // High-rate/high-voltage
}
enum BERTMGR_CDRDIVIDER
{
   BERTMGR CDR DIV32 = 1<<5,
   BERTMGR CDR DIV64 = 1<<6,
   BERTMGR CDR DIV128 = 1<<7,
   BERTMGR CDR DIV256 = 1<<8,
   BERTMGR CDR DIV512 = 1<<9,
   BERTMGR CDR DIV1024 = 1 < 10,
   BERTMGR CDR DIV2048 = 1 < < 11,
   BERTMGR CDR DIV4096 = 1 \le 12}
enum BERTMGR_CLOCKMODE
{
   BERTMGR_MONITORCLOCK_CH0toCH3 = 0,
   BERTMGR_EXTERNAL,
   BERTMGR_REFCLk,
   BERTMGR_MONITORCLOCK CH4toCH7,
   BERTMGR<sup>-</sup>CDR CH0toCH3,
   BERTMGR_CDR_CH4toCH7,
   BERTMGR_REFCLK2
}
enum BERTMGR_CLOCKSOURCE
{
   BERTMGR_EXTERNALCLKSRC = 0,
   BERTMGR_INTERNALCLKSRC
}
enum BERTMGR_DSPMODE
{
   BERTMGR DSP MODE SLC1 = 0, // PAM4 Slicer
   BERTMGR_DSP_MODE_SLC1_LDEQ, // PAM4 Slicer + Level-
                                     dependent equalizer (LDEQ)
   BERTMGR_DSP_MODE_SLC1_RC_SLC2, // PAM4 Slicer + Reflection
                                      canceller (RC)
   BERTMGR_DSP_MODE_SLC1_RC_LDEQ, // PAM4 Slicer + LDEQ + RC
   BERTMGR_DSP_MODE_DFE1, - // Decision Feedback
                                      Equalizer (DFE)
```
BERTMGR\_DSP\_MODE\_DFE1\_RC\_DFE2, //DFE + RC BERTMGR\_DSP\_MODE\_SLC1\_MPICAN\_SLC2, // PAM4 Slicer + Multipath interference canceller (MPICAN) BERTMGR\_DSP\_MODE\_SLC1\_MPICAN\_LDEQ, // PAM4 Slicer + LDEQ + MPICAN BERTMGR\_DSP\_MODE\_SLC1\_RC\_MPICAN\_SLC2, // PAM4 Slicer + RC + MPICAN BERTMGR\_DSP\_MODE\_SLC1\_RC\_MPICAN\_LDEQ, // PAM4 Slicer + LDEQ + RC + MPICAN BERTMGR\_DSP\_MODE\_DFE1\_MPICAN\_DFE2, // DFE + MPICAN BERTMGR\_DSP\_MODE\_DFE1\_RC\_MPICAN\_DFE2 // DFE + RC + MPICAN

#### **enum BERTMGR\_ERRORINSERTIONMODES**

```
{
```
}

}

<span id="page-30-1"></span>BERTMGR\_ERRINJ\_PAT\_BIT0 =  $0,$  // bit 0 one MSB BERTMGR<sup>ERRINJ\_PAT\_BIT1, // bit 1 one LSB</sup> BERTMGR\_ERRINJ\_PAT\_BIT01,  $\overline{V}$  bit 0 and 1 one PAM4 (MSB and LSB) BERTMGR\_ERRINJ\_PAT\_MSBS,  $\frac{1}{4}$  // all MSBs BERTMGR\_ERRINJ\_PAT\_LSBS, // all LSBs BERTMGR\_ERRINJ\_PAT\_ALL // all bits

#### **enum BERTMGR\_FECMODE**

```
{
    BERTMGR_FECDISABLED = -1.
    BERTMGR400G KP8 TO KP4 = 0.
    BERTMGR<sup>-200G</sub>-KP4<sup>-</sup>TO_KP2,</sup>
    BERTMGR<sup>-200G</sup>KP4<sup>-TO</sup>KP4,
    BERTMGR<sup>-100G-</sup>KP2<sup>-TO-</sup>KP1,
    BERTMGR<sup>-100G</sup>KP4<sup>-TO</sup>KP4,
    BERTMGR<sup>100G</sup>KP4<sup>TO</sup>KP2,
     BERTMGR<sup>100G</sup>PCS<sup>4</sup> TO KR1,
     BERTMGR<sup>-50G</sup> KP1 TO KP1,
     BERTMGR<sup>-50G</sup>KP2<sup>-TO</sup>KP2,
     BERTMGR<sup>-50G_KR2-TO_KR1,</sup>
     BERTMGR<sup>-25G_KR1-TO_KR1,</sup>
     BERTMGR<sup>-25G</sup>KP1<sup>-TO</sup>KP1,
     BERTMGR<sup>-50G</sup>KS,
     BERTMGR_50G_KR,
     BERTMGR_50G_KP,
     BERTMGR_100G_KR,
     BERTMGR_100G_KP,
     BERTMGR_200G_KP,
     BERTMGR_400G_KP
```
 // ML4054B FEC Modes BERTMGR 25G FC =  $40$ ,  $BERTMGR_25G_KR4 = 41$ , BERTMGR $\overline{25G}$ KP4 = 42, BERTMGR $\overline{\phantom{a}}$ 50G $\overline{\phantom{a}}$ FC = 43,  $BERTMGR$  = 44,  $BERTMGR$  =  $150G$   $KP4$  =  $45$ , BERTMGR $100G$  FC = 46, BERTMGR $100G$  KR4 = 47, BERTMGR $\boxed{100G}$ KP4 = 48, BERTMGR  $200G$  FC = 49,

```
multiLane
```
<span id="page-31-0"></span>}

<span id="page-31-2"></span>}

}

{

}

{

```
BERTMGR 200G KR4 = 50,
   BERTMGR<sup>200G</sup>KP4 = 51
enum BERTMGR_FECPATTERN
{
   BERTMGR_FECPATTERN_DISABLED = -1,
   BERTMGR<sup>T</sup>FECPATTERNTIDLE = 0,
   BERTMGR_FECPATTERN_LOCALFAULT,
   BERTMGR_FECPATTERN_REMOTEFAULT
enum BERTMGR_MONITOR_FLAGS
{
   BERTMGR_MONITOR_LOS = 0x1 \ll 0, // LOS Enable Flag (bit 0)
   BERTMGR_MONITOR_DSP = 0x1 \ll 1, // DSP Enable Flag (bit 1)
   BERTMGR_MONITOR_SIGNALDETECT = 0x1 \lt\lt 2, // Signal Detect
                                                Flag (bit 2) 
   BERTMGR_MONITOR_TXLOCK = 0x1 \ll 3, // Tx Lock Flag (bit 3)
   BERTMGR_MONITOR_RXLOCK= 0x1 << 4, // RX Lock Flag (bit 4)
   BERTMGR_MONITOR_TEMPERATURE= 0x1 << 5, // Temperature Flag
                                              (bit 5)
   BERTMGR_MONITOR_SNR= 0x1 \lt\lt 6, // SNR Flag (bit 6)
   BERTMGR_MONITOR_VOLTAGE= 0x1 << 7, // Voltage Flag (bit 7)
    BERTMGR MONITOR CURRENT= 0x1 \lt\lt 8, // Current Flag (bit 8)
    BERTMGR_MONITOR_FFETAPS= 0x1 << 9, // FFE Taps Flag (bit 9)
    BERTMGR_MONITOR_XT_TXLOCK= 0x1 << 10, // XT_Flag (bit 10)
    BERTMGR MONITOR ADAPTER= 0x1 << 11, // Adaptar Flag (bit 11)
    BERTMGR_MONITOR_TRANSCEIVER= 0x1 << 12 // Transceiver Flag
                                              (bit 11)
enum BERTMGR_MONITORDIVIDER
   BERTMGR_MONITOR_DIV1 = 1<<0,
   BERTMGR_MONITOR_DIV4 = 1<<2,
   BERTMGR_MONITOR_DIV8 = 1<<3,
   BERTMGR_MONITOR_DIV16 = 1<<4,
   BERTMGR_MONITOR_DIV32 = 1<<5,
```
#### **enum BERTMGR\_PATTERNTYPE**

BERTMGR\_MONITOR\_DIV64 = 1<<6, BERTMGR\_MONITOR\_DIV128 = 1<<7

```
BERTMGR_PRBS7 = 0,
BERTMGR_PRBS9_4,
BERTMGR_PRBS9_5,
BERTMGR_PRBS11,
BERTMGR_PRBS13,
BERTMGR_PRBS15,
BERTMGR_PRBS16,
BERTMGR_PRBS23,
BERTMGR_PRBS31,
BERTMGR_PRBS58,
BERTMGR_USERDEFINED,
BERTMGR_JP03B,
BERTMGR_LIN,
BERTMGR_CJT,
BERTMGR_SSPRQ,
```

```
BERTMGR_SQ16,
   BERTMGR_SQ32,
   BERTMGR_IEEE8023BS_2,
   BERTMGR_IEEE8023BS<sup>-4</sup>,
   BERTMGR_OIFCEI311
}
enum BERTMGR_SIGMODULATION
{
   BERTMGR PAM4 = 0,BERTMGR_NRZ 
}
enum BERTMGR_STATUS 
{
   BERTMGR_SUCCESS = 0,
   BERTMGR_FAILED,
   BERTMGR_TIMEOUT,
   BERTMGR_UNEXPECTED_ERROR,
   BERTMGR_UNSUPPORTED_OPTION,
   BERTMGR_BER_DISABLED
}
enum BERTMGR_TAPSMODE
{
   BERTMGR_3TAPS = 0,
   BERTMGR_7TAPS
}
struct AdvancedAmplitude
{
   int mainTap;
   int postEmphasis;
   int preEmphasis;
   int innerLevel;
   int outterLevel;
   int scalingLevel;
   int advancedTaps[7];
}
struct AmpRange 
{
   int min; // Minimum optimal amplitude value
   int max; // Maximum optimal amplitude value
   BERTMGR_CALIBRATIONMODE calMode; // Calibration mode
}
struct BERData
{
   bool enabled;
   bool enabledChannels[MAXCHANNELS];// Channels enabled indicator
   bool lockedChannels[MAXCHANNELS]; // Channels lock indicator
   double Time[MAXCHANNELS]; // Constructed time data
   ulong BitCount[MAXCHANNELS]; // Bit Count data MSB/LSB
   uint ErrorCount MSB[MAXCHANNELS];
   uint ErrorCount LSB[MAXCHANNELS];
   ulong ErrorCount [MAXCHANNELS];
   // Constructed data
```
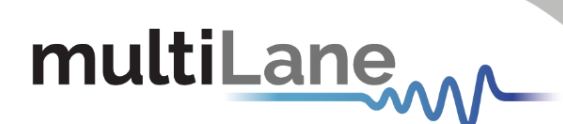

```
ulong AccumulatedErrorCount MSB[MAXCHANNELS];
   double BER MSB Interval [MAXCHANNELS];
   double BER MSB Realtime [MAXCHANNELS];
   ulong AccumulatedErrorCount LSB[MAXCHANNELS];
   double BER LSB Interval[MAXCHANNELS];
   double BER LSB Realtime [MAXCHANNELS];
   ulong AccumulatedErrorCount[MAXCHANNELS];
   double BER Interval[MAXCHANNELS];
   double BER Realtime[MAXCHANNELS];
     ulong TotalBitCount[MAXCHANNELS];// Total Bit Count data 
                                        MSB+LSB
 }
struct Board_Info
{
   ushort boardID;
   ushort HWRev;
   ushort FWRev;
   ushort SilabRev;
   uint ipAddress;
   uint Mask;
   uint Gateway;
   ulong MAC;
   byte SN[10];
   bool Bootloader_Flag;
   bool isAdapterMode;
   ADAPTER_TYPE adapterType;
}
struct ConfigurationSettings
{
   double linerate;
   BERTMGR SIGMODULATION eyeMode;
   bool grayMaping;
   bool preCoding;
   bool chipMode;
   BERTMGR_CLOCKSOURCE_clockSource;
   BERTMGR_CLOCKMODE clockType;
   int divider;
   bool FEC;
   BERTMGR_FECMODE FECMode;
   BERTMGR_FECPATTERN FECPattern;
    TAPSMODE Tapsmode ;
   bool IEEEMode;
   bool allTaps[7];
    //Parameters for PRBS pattern configuration
   BERTMGR_PATTERNTYPE txPattern[MAXCHANNELS];
   BERTMGR_PATTERNTYPE rxPattern[MAXCHANNELS];
   bool txInvert[MAXCHANNELS];
   bool rxInvert[MAXCHANNELS];
   bool txEnable[MAXCHANNELS];
   bool rxEnable[MAXCHANNELS];
   // Parameters for channel's TX amplitude
   int amplitude[MAXCHANNELS];
   AdvancedAmplitude advancedAmplitude[MAXCHANNELS];
    AmpRange amplitudeRange[MAXCHANNELS];
   // Parameters for error insertion
```
#### [BERTMGR\\_ERRORINSERTIONMODES](#page-30-1) Errormodes[MAXCHANNELS];

byte duration[MAXCHANNELS]; byte gap[MAXCHANNELS]; bool errorState[MAXCHANNELS];

// Parameters for DFE mode [BERTMGR\\_DSPMODE](#page-29-4) DSPmode[MAXCHANNELS];

// Calibration validation status bool calIsValid;

// Noise settings [NoiseSettings](#page-35-0) noiseSettings;

// Shallow loopback bool ShallowLoopback;

 // Enabled FEC links ushort FECLinks;

 // User Defined patterns definitions [UserDefinedPatternDefinition](#page-37-2) UserDefinedPattern[MAXCHANNELS];

```
// AFE Trim option
BERTMGR_AFETRIM_OPT __ AFE_Trim;
 bool FECAvailability;
int MonitorDivider;
 int CDRDivider;
 int CDRSource;
 int CTLE[MAXCHANNELS];
bool PMenable;
bool PMRJenable;
ushort PMamplitude;
ulong PMfrequency;
ushort PMRJamplitude;
ushort PhaseShift;
ushort PMPRBSamplitude;
ushort PMdataswing;
ushort PMpattern;
```
bool FMenable; bool FMRJenable; ushort FMamplitude; ulong FMfrequency; ushort FMRJamplitude; ushort FMShift;

#### }

```
struct EmulatorFECData
```
#### {

```
bool enabled;
 bool enabledLinks[FECMAXNUMLINKS]; // Enabled link channel 
                                    indicator
bool lockedLinks[FECMAXNUMLINKS]; // Links lock indicator
uint FEC CorrectedBitError[FECMAXNUMLINKS];
uint FEC_BlockCount[FECMAXNUMLINKS];
uint FEC_SaturatedSymbolError[FECMAXNUMLINKS];
ulong AccumulatedFEC CorrectedBitError[FECMAXNUMLINKS];
ulong AccumulatedFEC_BlockCount[FECMAXNUMLINKS];
ulong AccumulatedFEC SaturatedSymbolError[FECMAXNUMLINKS];
```
### multiLane...

```
SERData SER[FECMAXNUMLINKS];
}
struct ErrorStruct
{
   BERTMGR_ERRORINSERTIONMODES pattern;
   byte gap;
   byte duration;
}
struct FixedPatternDefinition
{
    ulong Pattern;
    byte Repetition;
}
struct HistogramData
{
   uint values[160];
}
struct InstanceParams
{
   char saveConfig[MAX_ADDR_LEN];//clock files path, used for
                                 version < 1.3
   char saveBathtub[MAX_ADDR_LEN]; // Save location of BathTub
   char saveEye[MAX_ADDR_LEN]; // save location of Eye
   int saveBathtubEnable; // Enable BathTub save
   int saveEyeEnable; // Enable Eye save
}
Struct MeasurementsData
{
    BERData berData; // BER Channels Measurements
    RealFECData realFecData; \frac{1}{2} Real FEC Links Measurements
   EmulatorFECData emulatorFecData; // Emulator FEC Links
                                        Measurements
}
struct NoiseSettings /// Struct for Noise Settings
{
   double NoiseLinerate;
   bool NoiseStatus;
   bool NoiseChannelEnabled[MAXCHANNELS];
   int NoiseLevel[MAXCHANNELS];
   BERTMGR_PATTERNTYPE txPatternNoise[MAXCHANNELS];
   BERTMGR SIGMODULATION NoiseeyeMode;
    UserDefinedPatternDefinition
   NoiseUserDefinedPattern[MAXCHANNELS];
}
struct PatternConfig
{
   BERTMGR_PATTERNTYPE pattern;
   bool invert;
   ulong userDefined[2];
   int repetition;
}
struct RealFECData
```
{

}

{

```
bool enabled;
   bool enabledLinks[FECMAXNUMLINKS]; //Links enabled indicator
   bool lockedLinks[FECMAXNUMLINKS]; // Links lock indicator<br>double Time[FECMAXNUMLINKS]; // Constructed time data
   double Time[FECMAXNUMLINKS];
   ulong BitCount[FECMAXNUMLINKS]; // Bit Count data
   uint FEC Skew[FECMAXNUMLINKS];
   uint FEC Corrected Ones Interval [FECMAXNUMLINKS];
   uint FEC_Corrected_Zeros Interval[FECMAXNUMLINKS];
   ulong FEC ErrorCount Interval[FECMAXNUMLINKS];
   uint FEC Symbol ErrorCount Interval [FECMAXNUMLINKS];
   uint FEC CorrectedBitCount Interval [FECMAXNUMLINKS];
   double FEC Symbol ErrorRate Interval [FECMAXNUMLINKS];
   double FEC CorrectedBitRate Interval [FECMAXNUMLINKS];
   double FEC Frame ErrorRate Interval[FECMAXNUMLINKS];
   uint FEC CW UnCorrectedCount Interval [FECMAXNUMLINKS];
   uint FEC CW CorrectedCount Interval [FECMAXNUMLINKS];
   uint FEC CW ProcessedCount Interval [FECMAXNUMLINKS];
   double FEC CW UncorrectedErrorRate Interval [FECMAXNUMLINKS];
   ulong AccumulatedFEC Corrected Ones [FECMAXNUMLINKS];
   ulong AccumulatedFEC_Corrected_Zeros[FECMAXNUMLINKS];
   ulong AccumulatedFEC_ErrorCount[FECMAXNUMLINKS];
   ulong AccumulatedFEC Symbol ErrorCount[FECMAXNUMLINKS];
   ulong AccumulatedFEC_CorrectedBitCount[FECMAXNUMLINKS];
   double AveragedFEC Symbol ErrorRate[FECMAXNUMLINKS];
   double AveragedFEC CorrectedBitRate[FECMAXNUMLINKS];
   double AveragedFEC_Frame ErrorRate[FECMAXNUMLINKS];
   ulong AccumulatedFEC CW UnCorrectedCount [FECMAXNUMLINKS];
   ulong AccumulatedFEC_CW_CorrectedCount[FECMAXNUMLINKS];
   ulong AccumulatedFEC_CW_ProcessedCount[FECMAXNUMLINKS];
   double AccumulatedFEC CW ncorrectedErrorRate[FECMAXNUMLINK];
   SERData SER[FECMAXNUMLINKS];
   ulong TotalBitCount[MAXCHANNELS]; // Total Bit Count data MSB +
                                           LSB
struct RealFECData_4044
     bool enabled;
     bool enabledLinks[FECMAXNUMLINKS]; // Links enabled indicator
 bool lockedLinks[FECMAXNUMLINKS]; // Links lock indicator
 double Time[FECMAXNUMLINKS]; // Constructed time data
 ulong BitCount[FECMAXNUMLINKS]; // Bit Count data
    ulong BitCount [FECMAXNUMLINKS]; // Bit Count data<br>uint FEC CorrectedBitCount Interval [FECMAXNUMLINKS];
    uint FEC CW UnCorrectedCount Interval [FECMAXNUMLINKS];
    uint FEC_CW_CorrectedCount_Interval[FECMAXNUMLINKS];
     uint FEC_CW_ProcessedCount_Interval[FECMAXNUMLINKS];
    double FEC CW UncorrectedErrorRate Interval[FECMAXNUMLINKS];
    ulong AccumulatedFEC CW UnCorrectedCount [FECMAXNUMLINKS];
    ulong AccumulatedFEC_CW_CorrectedCount[FECMAXNUMLINKS];
    ulong AccumulatedFEC_CW_ProcessedCount[FECMAXNUMLINKS];
    double AccumulatedFEC CW UncorrectedErrorRate[FECMAXNUMLINKS];
     SERData SER[FECMAXNUMLINKS];
```

```
 ulong TotalBitCount[FECMAXNUMLINKS];// Total Bit Count data
};
```
<span id="page-36-0"></span>**struct SERData**

```
multiLane
             {
                 int nSymbols;
                uint InstantSER[SERMAXNUMSYMBOLS];
                ulong AccumulatedSER[SERMAXNUMSYMBOLS];
             }
            struct UserDefinedPatternDefinition
             {
                 FixedPatternDefinition Pattern1;
                 FixedPatternDefinition Pattern2;
             }
```
#### <span id="page-37-0"></span>**Additional Struct and Enumeration Definitions for Host Module:**

#### <span id="page-37-2"></span>**enum ADAPTER\_EXTERNALMODE**

```
{
   ADAPTER EXTERNALMODE DISABLED = 0,
   ADAPTER_EXTERNALMODE_HW_ENABLED,
    ADAPTER_EXTERNALMODE_SW_ENABLED
 }
enum ADAPTER_HWSIGNAL_CNTRL
 {
    ADAPTER_HWSIGNAL_CNTRL_QDD_MODSEL_L = 0,
    ADAPTER_HWSIGNAL_CNTRL_QDD_RESET_L,
    ADAPTER_HWSIGNAL_CNTRL_QDD_INITMODE,
    ADAPTER_HWSIGNAL_CNTRL_QSFP_MODSEL_L,
    ADAPTER_HWSIGNAL_CNTRL_QSFP_RESET_L,
    ADAPTER_HWSIGNAL_CNTRL_QSFP_LPMODE,
    ADAPTER_HWSIGNAL_CNTRL_OSFP_LPWn,
    ADAPTER_HWSIGNAL_CNTRL_OSFP_RSTn
}
enum ADAPTER_TYPE
 {
   ADAPTER TYPE UNDETECTED = -1,
   ADAPTER TYPE NOADAPTER = 0, ADAPTER_TYPE_QDD,
    ADAPTER_TYPE_OSFP,
    ADAPTER_TYPE_QSFP,
    ADAPTER_TYPE_SFP,
    ADAPTER_TYPE_CFP2,
    ADAPTER_TYPE_SFP_DD,
 }
enum TXVR_RX_AMPLITUDE
 {
   TXVR RX AMPLITUDE 100 400 = 0,
    TXVR_RX_AMPLITUDE_300_600,
   TXVR_RX_AMPLITUDE_400_800,
   TXVR_RX_AMPLITUDE_600_1200,
   TXVR_RX_AMPLITUDE_RESERVED,
    TXVR_RX_AMPLITUDE_CUSTOM
 }
```
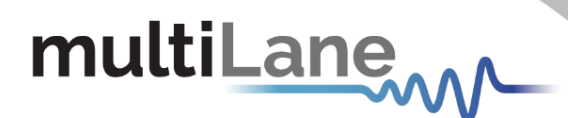

#### <span id="page-38-2"></span>**enum TXVR\_MSA\_PAGE** { TXVR MSA PAGE LOWERMEMORY = 0, TXVR\_MSA\_PAGE\_0, TXVR\_MSA\_PAGE\_1, TXVR\_MSA\_PAGE\_2, TXVR\_MSA\_PAGE\_3, TXVR\_MSA\_PAGE\_16, TXVR\_MSA\_PAGE\_17 } **struct TXVR\_ConfigurationSettings** { bool DataPathDeInit[MAXCHANNELS]; bool TXOuputDisable[MAXCHANNELS]; bool TXPolarityFlip[MAXCHANNELS]; bool TXSquelchDisable[MAXCHANNELS]; bool TXForceSquelch[MAXCHANNELS]; byte TXEqualization[MAXCHANNELS]; bool RXOutputDisable[MAXCHANNELS]; bool RXPolarityFlip[MAXCHANNELS]; bool RXSquelchDisable[MAXCHANNELS]; TXVR RX AMPLITUDE RXOutputAmplitude[MAXCHANNELS]; byte RXOutputPreCursor[MAXCHANNELS]; byte RXOutputPostCursor[MAXCHANNELS];

### <span id="page-38-0"></span>Function Definitions:

When implementing ThunderBERT functions, please refer to the [General](#page-5-1) Flows section for proper function order and execution.

#### <span id="page-38-1"></span>**mlbertmgr\* mlbertmgr\_createInstance**()

#### **Description:**

Creates a new BERT API instance. It is recommended that each device should have its own instance. BERT instance must be created in order to connect to and control a BERT (this function must be run before other functions such as openConnection and initializeInstance).

**Inputs:**  None.

**Outputs:**  Pointer to created BERT API instance.

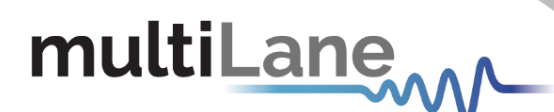

### <span id="page-39-0"></span>**BERTMGR STATUS mlbertmgr openConnection** (mlbertmgr \* inst, char

\* address)

#### **Description:**

Connects to the BERT board using an IP address (IP, PXI resource name). This function should be run after creating an instance for the BERT.

#### **Inputs:**

inst: pointer to instance. address: the board IP address.

**Outputs:** Returns an attribute of the BERTMGR STATUS Enum.

**Example:**  Used in [Main Flow](#page-5-1).

#### <span id="page-39-1"></span>**BERTMGR\_STATUS mlbertmgr\_initializeInstance**(mlbertmgr \* inst, [InstanceParams](#page-35-3) t params)

#### **Description:**

Initializes the instance. BERT instance should be initialized after the connection is opened using mlbertmgr\_openConnection().

This API is used to configure the location of the bathtub curve and eye report.

#### **Inputs:**

inst: pointer to instance. t params: instance parameters [InstanceParams](#page-35-3).

#### **Outputs:**

Returns an attribute of the [BERTMGR\\_STATUS](#page-32-5) Enum.

**Example:**  Used in [Main Flow](#page-5-1).

#### <span id="page-39-2"></span>**[BERTMGR\\_STATUS mlbertmgr\\_closeConnection](#page-32-5)** (mlbertmgr \* inst)

**Description:** 

Closes connection to the instance. Connection to instance can only be closed before destroying the instance using mlbertmgr\_destroyInstance().

**Inputs:**  inst: pointer to instance.

#### **Outputs:**

Returns an attribute of the [BERTMGR\\_STATUS](#page-32-5) Enum.

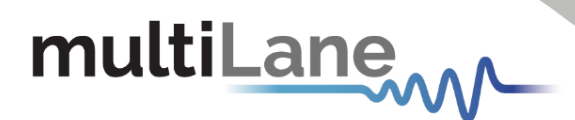

**Example:**  Used in [Main Flow](#page-5-1).

#### <span id="page-40-0"></span>**void mlbertmgr\_destroyInstance** (mlbertmgr\* inst)

**Description:**  Destroys the BERT API Instance after closing the connection using mlbertmgr\_close connection()

**Inputs:**  inst: pointer to instance.

**Outputs:**  None.

**Example:**  Used in [Main Flow](#page-5-1).

#### <span id="page-40-1"></span>**BERTMGR\_STATUS mlbertmgr\_applyConfiguration**(mlbertmgr \* inst)

**Description:**  Applies the current configuration parameters.

**Inputs:**  inst: pointer to instance.

**Outputs:**  Returns an attribute of the [BERTMGR\\_STATUS](#page-32-5) Enum.

#### <span id="page-40-2"></span>**BERTMGR\_STATUS mlbertmgr\_captureHistogramData** (mlbertmgr \* inst, ushort enabledChannels, ushort\* actualEnabled)

#### **Description:**

Requests a histogram capture for enabled channels. This is a no blocking mode API call.

**Inputs:** inst: pointer to instance. enabledChanels: enabled channel flags (1 bit/channel).

#### **Outputs:**

actualEnabled: reference to enabled channel flags(1bit/channel) output. Returns an attribute of the [BERTMGR\\_STATUS](#page-32-5) Enum.

**Example:**  Used in [Test Flow 8](#page-16-1).

<span id="page-41-0"></span>**BERTMGR\_STATUS mlbertmgr\_configureFECLinks**(mlbertmgr \* inst, ushort channels, bool skipReset, bool applyConfig)

#### **Description :**

Configures FEC links channels. Refer to the feature support table for available FEC options.

**Inputs:** inst: pointer to instance. channels: 16-bits flags for each channel. To enable a channel set its bit to 1, 0 otherwise. skipReset: If true skips reset, applies it otherwise. applyConfig: (not implemented).

**Outputs:**  [Returns an attribute of the](#page-32-5) [BERTMGR](#page-32-5)\_STATUS Enum.

**Example:**  Used in [Test Flow 10](#page-19-0).

#### <span id="page-41-1"></span>**BERTMGR STATUS mlbertmgr enableMonitor**(mlbertmgr \* inst, int [enabledFlagsValue\)](#page-32-5)

**Description:**

Set enabled monitoring flags, Refer to **BERTMGR\_MONITOR\_FLAGS** enum for bits order.

**Inputs:** inst: pointer to instance. enabledFlagsValue: monitoring flags setter [BERTMGR\\_MONITOR\\_FLAGS](#page-31-2).

**Outputs:** Returns an attribute of the [BERTMGR\\_STATUS](#page-32-5) Enum.

**Example:**  Used in [Test Flow 7](#page-14-2).

#### <span id="page-41-2"></span>BERTMGR STATUS mlbertmgr enableMonitorFlag(mlbertmgr \* inst, MONITOR FLAGS flag, bool isEnabled)

**Description:**  Sets individual monitoring flag status.

**Inputs:** inst: pointer to instance. flag: monitoring flag [BERTMGR\\_MONITOR\\_FLAGS.](#page-31-2) isEnabled: enable status.

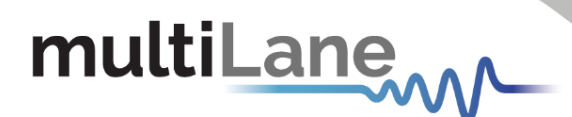

**Outputs:**  Returns an attribute of the [BERTMGR\\_STATUS](#page-32-5) Enum.

**Example:**  Used in [Test Flow 7](#page-14-2).

#### <span id="page-42-0"></span>**BERTMGR STATUS mlbertmgr enableNoise**(mlbertmgr \* inst, int channel, bool enable, bool applyConfig)

**Description:**  Enable/disable noise injection.

**Inputs:** inst: pointer to instance. channel: 0-based index of channel. enable: enable/disable noise injection. applyConfig: (not implemented).

**Outputs:**  Returns an attribute of the [BERTMGR\\_STATUS](#page-32-5) Enum.

#### <span id="page-42-1"></span>**BERTMGR STATUS mlbertmgr getActiveConfig**(mlbertmgr \* inst, [ConfigurationSettings\\*](#page-33-0) initConfig)

**Description:** Gets the active configurations on the BERT.

**Inputs:** inst: pointer to instance. initConfig: board configuration parameters [ConfigurationSettings](#page-33-0).

**Outputs:**  Returns an attribute of the [BERTMGR\\_STATUS](#page-32-5) Enum.

**Example:**  Used in [Test Flow 6](#page-14-3).

```
BERTMGR_STATUS mlbertmgr_getAvailableBERData(mlbertmgr * inst,
MeasurementsData data[BERMAXITEMSPOP], int &datacount)
```
**Description:**  Gets available BER data.

**Inputs:** inst pointer to instance.

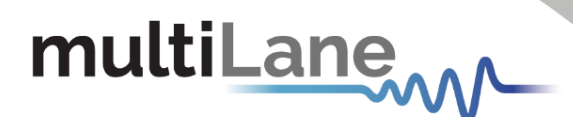

#### **Outputs:**

datacount: reference to the number of captured data. data: reference to accumulated BER Data [MeasurementsData](#page-35-4). Returns an attribute of the [BERTMGR\\_STATUS](#page-32-5) Enum.

**Example:**  Used in [Test Flow 9](#page-17-1).

#### <span id="page-43-0"></span>**BERTMGR\_STATUS mlbertmgr\_getClockOut**(mlbertmgr \* inst, double \* clockOutRate)

**Description:**  Gets the clock output frequency in MHz. Not Implemented.

**Inputs:** inst: pointer to instance. clockOutRate: pointer to clock out rate.

**Outputs:**  [Returns an attribute of the](#page-32-5) [BERTMGR\\_STATUS](#page-32-5) Enum.

#### <span id="page-43-1"></span>**BERTMGR STATUS mlbertmgr getGrayCoding**(mlbertmgr \* inst, bool\* [isEnabled\)\)](#page-32-5)

**Description:**  Reads Gray coding status.

**Inputs:** inst: pointer to instance. isEnabled: reference to gray coding status.

**Outputs:**  Returns an attribute of the [BERTMGR\\_STATUS](#page-32-5) Enum.

#### <span id="page-43-2"></span>**BERTMGR\_STATUS mlbertmgr\_getHistogramData**(mlbertmgr \* inst, ushort enabledChannels, [HistogramData](#page-35-5) output[])

**Description:**  Gets histogram data for enabled channels.

**Inputs:** inst: pointer to instance. enabledChannels: enabled channels flag (1 bit/channel).

#### **Outputs:**

output: reference to channel's [HistogramData](#page-35-5). Returns an attribute of the [BERTMGR\\_STATUS](#page-32-5) Enum.

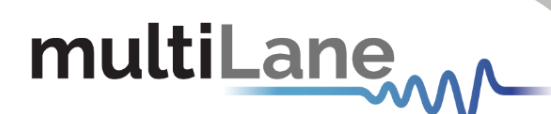

#### <span id="page-44-0"></span>**BERTMGR STATUS mlbertmgr getInfo**(mlbertmgr \* inst, Board Info\* info)

#### **Description:**

Returns board information such as IP, MAC, Revision, Gateway, Mask, SN, and board ID.

**Inputs:**  inst: pointer to instance.

**Outputs:** info: reference to the board info [Board\\_Info](#page-33-1). [Returns an attribute of the](#page-32-5) [BERTMGR\\_STATUS](#page-32-5) Enum.

**Example:**  Used in [Test Flow 1](#page-7-1).

#### <span id="page-44-1"></span>**BERTMGR\_STATUS mlbertmgr\_getRxStatus**(mlbertmgr \* inst, int channel, bool  $*$  is Enabled)

**Description:**  Read the state of Rx whether it is enabled or not.

**Inputs:** inst: pointer to instance. channel: 0-based index of channel.

**Outputs:**  isEnabled: reference to the status of the Rx line. Returns an attribute of the [BERTMGR\\_STATUS](#page-32-5) Enum.

**Example:**  Used in [Test Flow 5](#page-13-1).

#### <span id="page-44-2"></span>**BERTMGR\_STATUS mlbertmgr\_getTxEmulationTapsFromLossAtNyquist** (mlbertmgr \* inst, int\* taps, double lossDb)

**Description:** Calculates Tx Emulation Taps from Loss at Nyquist.

**Inputs:** inst: Pointer to instance. lossDb: dB loss value at Nyquist.

#### **Outputs:**

taps: reference to the calculated taps. Returns an attribute of the [BERTMGR\\_STATUS](#page-32-5) Enum.

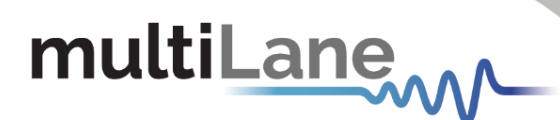

#### <span id="page-45-0"></span>**BERTMGR\_STATUS**

**mlbertmgr\_getTxEmulationTapsFromSParams**(mlbertmgr \* inst, int\* taps, char s2pFilePath[255])

> **Description:**  Calculates Tx Emulation Taps from S-parameter file.

**Inputs:** inst: Pointer to instance. s2pFilepath [255]: directory path of the s2p file.

**Outputs:** taps: reference to the calculated taps. [Returns an attribute of the](#page-32-5) [BERTMGR](#page-32-5)\_STATUS Enum.

### <span id="page-45-1"></span>**BERTMGR\_STATUS mlbertmgr\_getTxStatus**(mlbertmgr \* inst, int

channel, bool \* isEnabled)

**Description:**  Read the state of Tx whether it is enabled or not.

**Inputs:** inst: Pointer to instance. channel: 0-based index of channel.

**Outputs:**  Returns an attribute of the [BERTMGR\\_STATUS](#page-32-5) Enum. IsEnabled: reference to the status of the Tx line.

**Example:**  Used in [Test Flow 5](#page-13-1).

<span id="page-45-2"></span>**BERTMGR\_STATUS mlbertmgr\_loadCalibrationValues**(mlbertmgr \* inst, int channel, int mode, double \* Data, int\* lenData, bool applyConfig)

> **Description:**  Loads calibration values.

**Inputs:** inst: Pointer to instance. channel: 0-based index of channel. mode: calibration mode. applyConfig: (not implemented).

#### **Outputs:**

Data: reference to the calibration values. lenData: length of the output calibration data.

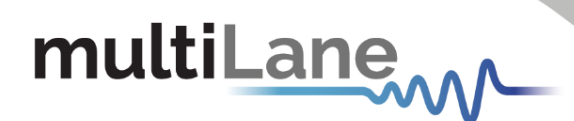

Returns an attribute of the [BERTMGR\\_STATUS](#page-32-5) Enum.

<span id="page-46-0"></span>**BERTMGR\_STATUS mlbertmgr\_loadOptimalSettings**(mlbertmgr \* inst, int channel, int mode, int \* Data, int\* lenData, bool applyConfig)

> **Description:**  Loads Optimal Settings.

**Inputs:** inst: Pointer to instance. channel: 0-based index of channel. mode: optimal settings mode . applyConfig: (not implemented).

**Outputs:** Data: reference to the optimal settings. lenData: length of the output optimal settings. Returns an attribute of the [BERTMGR\\_STATUS](#page-32-5) Enum.

#### <span id="page-46-1"></span>**[BERTMGR\\_STATUS mlbertmgr\\_multiReadMonitor](#page-32-5)**(mlbertmgr \* inst, [int enabledFlagsValue, ushort values\[\]\)](#page-32-5)

**Description:** 

Reading all enabled monitoring values in the following order.

- **-LOS** requires 3 ushort.
- **-DSP** requires 1 ushort/ channel.
- **-SIGNALDETECT** requires 1 ushort/ channel.
- **-TXLOCK** requires 1 ushort/ channel.
- **-RXLOCK** requires 1 ushort/ channel.
- **-TEMPERATURE** requires 4 ushort.
- **-SNR** requires 1 ushort/ channel.

**-VOLTAGE** requires 1 ushort/ channel.

**-CURRENT** requires 1 ushort/ channel.

**-FFETAPS** requires 16 ushort values/ channel.

- **-MONITOR XT TXLOCK** requires 1 ushort/ channel.
- **-MONITOR\_ADAPTER** requires 26 ushort.
- **-TRANSCEIVER** requires 80 ushort values.

#### **Inputs:**

inst: pointer to instance. enabledFlagsValue: monitoring flags setter [BERTMGR\\_MONITOR\\_FLAGS](#page-31-2).

#### **Outputs:**

value: reference to multiple monitor flag values for all channels. Returns an attribute of the [BERTMGR\\_STATUS](#page-32-5) Enum.

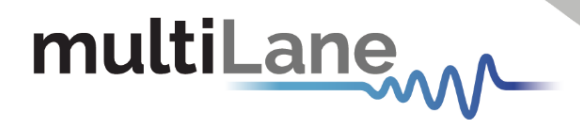

**Example:**  Used in [Test Flow 7](#page-14-2) and [Test Flow 13](#page-25-1)

```
BERTMGR_STATUS mlbertmgr_readHistogramData(mlbertmgr * inst, 
int channel, HistogramData* output)
```
**Description:**  Reads channel histogram data. Must be called after a capture request: [mlbertmgr\\_CaptureHistogramData.](#page-40-2)

**Inputs:** inst: pointer to instance. channel: 0-based index of channel.

**Outputs:** output: reference to channel's [HistogramData](#page-35-5). Returns an attribute of the [BERTMGR\\_STATUS](#page-32-5) Enum.

**Example:**  Used in [Test Flow](#page-16-1) 8.

<span id="page-47-1"></span>**BERTMGR STATUS mlbertmgr readLOS**(mlbertmgr \* inst, ushort [&value\)](#page-32-5)

> **Description:**  Gets LOS monitor flag status.

**Inputs:**  inst pointer to instance.

**Outputs:**  value: Reference to loss of signal monitor flag status Returns an attribute of the [BERTMGR\\_STATUS](#page-32-5) Enum.

#### <span id="page-47-2"></span>**BERTMGR STATUS mlbertmgr RxEnable**(mlbertmgr \* inst, int

[channel, bool status\)](#page-32-5)

**Description:** Enables/Disables the Rx line.

**Inputs:** inst: pointer to instance. channel: 0-based index of channel. status: status of the Rx line.

**Outputs:**  Returns an attribute of the [BERTMGR\\_STATUS](#page-32-5) Enum.

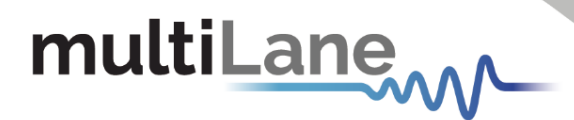

**Example:**  Used in [Test Flow 5.](#page-13-1)

<span id="page-48-0"></span>BERTMGR STATUS mlbertmgr setActiveConfig(mlbertmgr \* inst, [ConfigurationSettings](#page-33-0) initConfig, bool forceUpdate)

#### **Description:**  Initializes the board's settings using a single API call.

**Inputs:** inst: pointer to instance. initConfig: Configuration Settings [ConfigurationSettings](#page-33-0). ForceUpdate: (not implemented).

**Outputs:**  Returns an attribute of the [BERTMGR\\_STATUS](#page-32-5) Enum.

<span id="page-48-1"></span>**BERTMGR\_STATUS mlbertmgr\_setAdvancedAmplitude** (mlbertmgr \* inst, int channel, [AdvancedAmplitude](#page-32-2) advAmplitude, int \*output, bool applyConfig)

> **Description:**  Sets advanced amplitude for the selected channel.

**Inputs:**

inst: pointer to instance. channel: 0-based index of channel. advAmplitude: advanced amplitude values [AdvancedAmplitude.](#page-32-2) applyConfig: (not implemented).

**Outputs:**  output: reference to calculated approximate amplitude. [Returns an attribute of the](#page-32-5) [BERTMGR](#page-32-5)\_STATUS Enum.

**Example:**  Used in [Test Flow 4](#page-11-1).

<span id="page-48-2"></span>**BERTMGR\_STATUS mlbertmgr\_setAFETrim**(mlbertmgr \* inst, BERTMGR AFETRIM OPT value, bool applyConfig)

> **Description:**  Sets AFE Trim option.

**Inputs:** inst: pointer to instance. value: AFE Trim option value [BERTMGR\\_AFETRIM\\_OPT.](#page-29-5)

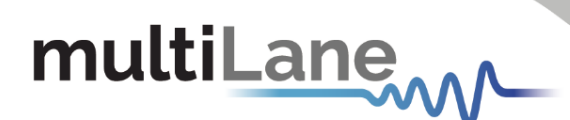

applyConfig: trigger the configuration on the instrument, otherwise the parameters are stored in BERT memory and applied once a new trigger occurs.

**Outputs:**  [Returns an attribute of the](#page-32-5) [BERTMGR](#page-32-5)\_STATUS Enum.

```
BERTMGR_STATUS mlbertmgr_setAmplitude (mlbertmgr * inst, int 
channel, int amplitude, bool applyConfig)
```
**Description:** Sets the peak-to-peak amplitude in mV.

**Inputs:** inst: pointer to instance. channel: 0-based index of channel. amplitude: the amplitude value in mV. applyConfig: (not implemented).

**Outputs:**  [Returns an attribute of the](#page-32-5) [BERTMGR\\_STATUS](#page-32-5) Enum.

**Example:**  Used in [Test Flow 3](#page-9-1).

#### <span id="page-49-1"></span>**BERTMGR\_STATUS mlbertmgr\_setCDRChannelSource**(mlbertmgr \* inst, int option, bool applyConfig)

**Description:**  Sets CDR channel source.

**Inputs:** inst: pointer to instance. optional: CDR channel source. applyConfig: (not implemented).

**Outputs:**  [Returns an attribute of the](#page-32-5) [BERTMGR](#page-32-5)\_STATUS Enum.

#### <span id="page-49-2"></span>**BERTMGR\_STATUS mlbertmgr\_setCDRDivider** (mlbertmgr \* inst, BERTMGR CDRDIVIDER divider, bool applyConfig)

**Description:**  Sets CDR clock divider.

**Inputs:** inst: pointer to instance. divider: CDR divider value from [BERTMGR\\_CDRDIVIDER.](#page-29-6) applyConfig: (not implemented).

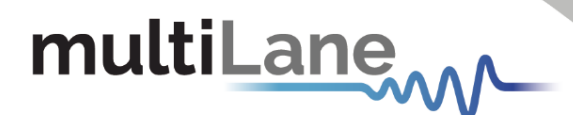

**Outputs:**  [Returns an attribute of the](#page-32-5) [BERTMGR](#page-32-5)\_STATUS Enum.

**Example:**  Used in [Test Flow 2](#page-8-1).

<span id="page-50-0"></span>**BERTMGR\_STATUS mlbertmgr\_setClockMode**(mlbertmgr \* inst, [BERTMGR\\_CLOCKMODE](#page-29-3) clockMode, bool applyConfig)

> **Description:**  Sets the output clock mode of the BERT.

**Inputs:** inst: pointer to instance. clockMode: clock mode [BERTMGR\\_CLOCKMODE.](#page-29-3) applyConfig: trigger the configuration on the instrument, otherwise the parameters are stored in BERT memory and applied once a new trigger occurs.

**Outputs:**  Returns an attribute of the [BERTMGR\\_STATUS](#page-32-5) Enum.

**Example:**  Used in [Test Flow 2](#page-8-1).

#### <span id="page-50-1"></span>**BERTMGR\_STATUS mlbertmgr\_setClockSource** (mlbertmgr \* inst, [BERTMGR\\_CLOCKSOURCE](#page-29-2) clockSource, bool applyConfig)

**Description:**  Sets the clock source to either Internal or External.

**Inputs:** inst: pointer to instance. clockSource: clock source [BERTMGR\\_CLOCKSOURCE](#page-29-2) . applyConfig: trigger the configuration on the instrument, otherwise the parameters are stored in BERT memory and applied once a new trigger occurs.

**Outputs:** Returns an attribute of the [BERTMGR\\_STATUS](#page-32-5) Enum.

**Example:**  Used in [Test Flow 2](#page-8-1).

<span id="page-50-2"></span>**BERTMGR STATUS mlbertmgr setCTLE** (mlbertmgr \* inst, int channel, int CTLE, bool applyConfig)

> **Description:**  Sets CTLE for selected channel.

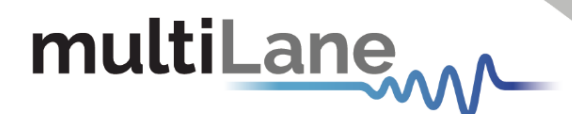

**Inputs:** inst: pointer to instance. channel: 0-based index of channel. CTLE: CTLE value. applyConfig: (not implemented).

**Outputs:**  [Returns an attribute of the](#page-32-5) [BERTMGR](#page-32-5)\_STATUS Enum.

<span id="page-51-0"></span>**BERTMGR\_STATUS mlbertmgr\_setDSPmode**(mlbertmgr \* inst, int channel, BERTMGR DSPMODE DSPmode, bool applyConfig)

> **Description:**  Sets Rx channel equalizer mode.

**Inputs:** inst: Pointer to instance. channel: 0-based index of channel. DSPmode: Rx equalizer mode from [BERTMGR\\_DSPMODE](#page-29-4) Enum. applyConfig: trigger the configuration on the instrument, otherwise the parameters are stored in BERT memory and applied once a new trigger occurs.

**Outputs:**  Returns an attribute of the [BERTMGR\\_STATUS](#page-32-5) Enum.

**Example:**  Used in [Test Flow 4](#page-11-1).

```
BERTMGR STATUS mlbertmgr setErrorPattern(mlbertmgr * inst, int
channel, ErrorStruct error, bool applyConfig)
```
**Description:**  Sets error insertion pattern: BERTMGR\_ERRORINSERTIONMODES, gap, duration.

**Inputs:** inst: pointer to instance. channel: 0-based index of channel. [ErrorStruct:](#page-35-6) error insertion parameter [ErrorStruct.](#page-35-6) applyConfig: (not implemented).

**Outputs:** Returns an attribute of the [BERTMGR\\_STATUS](#page-32-5) Enum.

<span id="page-51-2"></span>**BERTMGR\_STATUS mlbertmgr\_setErrorRate**(mlbertmgr \* inst, int channel, double rate, double\* actualrate, bool applyConfig)

> **Description:**  Sets error rate in million error/s.

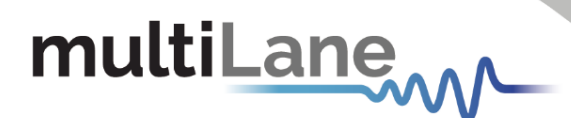

#### **Inputs:**

- inst: pointer to instance.
- channel: 0-based index of channel.
- rate: rate in Gbps.
- applyConfig: (not implemented).

#### **Outputs:**

- Returns an attribute of the [BERTMGR\\_STATUS](#page-32-5) Enum.
- actualrate: reference to the calculated actual rate

<span id="page-52-0"></span>**BERTMGR\_STATUS mlbertmgr\_setEyeMode**(mlbertmgr \* inst, BERTMGR SIGMODULATION eyeMode, bool applyConfig)

#### **Description:**

Sets the eye mode to either NRZ or PAM4.

**Inputs:**

inst: pointer to instance. eyeMode: eye mode [BERTMGR\\_SIGMODULATION.](#page-32-0) applyConfig: trigger the configuration on the instrument, otherwise the parameters are stored in BERT memory and applied once a new trigger occurs.

**Outputs:** Returns an attribute of the [BERTMGR\\_STATUS](#page-32-5) Enum.

**Example:**  Used in [Test Flow 3](#page-9-1).

```
BERTMGR STATUS mlbertmgr setFECMode (mlbertmgr * inst,
BERTMGR_FECMODEBERTMGR_FECPATTERN pattern , bool
applyConfig)
```
**Description:**  Set FEC mode. Refer to the feature support table for available FEC Modes.

**Inputs:** inst: pointer to instance. mode: the FEC mode [BERTMGR\\_FECMODE.](#page-30-0) Pattern: the FEC pattern [BERTMGR\\_FECPATTERN](#page-31-0). applyConfig: trigger the configuration on the instrument, otherwise the parameters are stored in BERT memory and applied once a new trigger occurs.

**Outputs:**  Returns an attribute of the [BERTMGR\\_STATUS](#page-32-5) Enum.

**Example:**  Used in [Test Flow 10](#page-19-0).

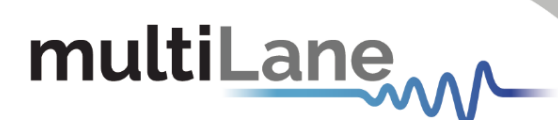

#### <span id="page-53-0"></span>**BERTMGR\_STATUS mlbertmgr\_setGrayCoding**(mlbertmgr \* inst, bool enable, bool applyConfig)

**Description:**  Set Gray Coding for PAM4 signal mode.

**Inputs:** inst: pointer to instance. enable: gray coding enabling status. applyConfig: trigger the configuration on the instrument, otherwise the parameters are stored in BERT memory and applied once a new trigger occurs.

**Outputs:** Returns an attribute of the [BERTMGR\\_STATUS](#page-32-5) Enum.

#### **Example:**

Used in [Test Flow 3](#page-9-1).

#### <span id="page-53-1"></span>**BERTMGR\_STATUS mlbertmgr\_setInnerEyeLevel**(mlbertmgr \* inst, int channel, int innerLevel, bool applyConfig)

#### **Description:**

Sets the inner eye level for the selected channel.

**Inputs:** inst: pointer to instance. channel: 0-based index of channel. innerLevel: the inner level value. applyConfig: (not implemented).

#### **Outputs:**

[Returns an attribute of the](#page-32-5) [BERTMGR\\_STATUS](#page-32-5) Enum.

#### <span id="page-53-2"></span>**BERTMGR\_STATUS mlbertmgr\_setLinerate**(mlbertmgr \* inst, double \* linerate, bool applyConfig)

#### **Description:**

Applies the linerate to the BERT. Refer to the table of feature support for available line rates.

#### **Inputs:**

inst: pointer to instance. linerate: linerate in Gbps. applyConfig: trigger the configuration on the instrument, otherwise the parameters are stored in BERT memory and applied once a new trigger occurs.

#### **Outputs:**

Returns an attribute of the [BERTMGR\\_STATUS](#page-32-5) Enum.

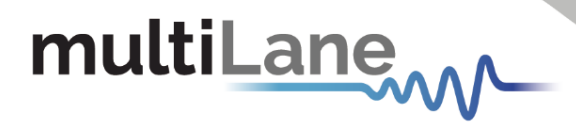

**Example:**  Used in [Test Flow 3](#page-9-1).

<span id="page-54-0"></span>**[BERTMGR\\_STATUS](#page-32-5) mlbertmgr\_setMainTap**(mlbertmgr \* inst, int  $channel$ , int mainTap, bool applyConfig)

> **Description:** Sets the main tap for selected channel.

**Inputs:** inst: pointer to instance. channel: 0-based index of channel. mainTap: main tap value. applyConfig: (not implemented).

**Outputs:**  [Returns an attribute of the](#page-32-5) [BERTMGR\\_STATUS](#page-32-5) Enum.

<span id="page-54-1"></span>**BERTMGR\_STATUS mlbertmgr\_setMonitorDivider** (mlbertmgr \* inst, int divider, bool applyConfig)

> **Description:**  Sets the output clock Monitor divider.

**Inputs:** inst: pointer to instance. divider: divider value. applyConfig: (not implemented).

**Outputs:** 

[Returns an attribute of the](#page-32-5) [BERTMGR\\_STATUS](#page-32-5) Enum.

**Example:**  Used in [Test Flow 2](#page-8-1).

<span id="page-54-2"></span>**[BERTMGR\\_STATUS mlbertmgr\\_setNoiseBurstRate](#page-32-5)**(mlbertmgr \* inst, [int channel, double burstRate, double\\* actualrate, bool](#page-32-5)  [applyConfig\)](#page-32-5)

> **Description:** Sets noise burst rate.

**Inputs:** inst: pointer to instance. channel: 0-based index of channel. burstRate: the burst rate. applyConfig: (not implemented).

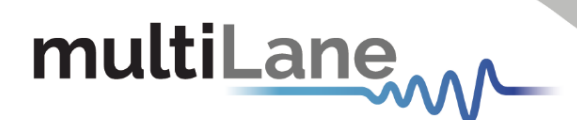

**Outputs:** actualrate: reference to the calculated actual rate. [Returns an attribute of the](#page-32-5) [BERTMGR](#page-32-5)\_STATUS Enum.

```
BERTMGR_STATUS mlbertmgr_setNoiseEyeMode(mlbertmgr * inst, 
BERTMGR_SIGMODULATION eyeMode, bool applyConfig)
```
**Description :**  Sets noise eye mode.

**Inputs:** inst: pointer to instance. eyeMode: Eye mode. applyConfig: (not implemented).

**Outputs:**  [Returns an attribute of the](#page-32-5) [BERTMGR](#page-32-5)\_STATUS Enum.

```
BERTMGR STATUS mlbertmgr setNoiseLevel(mlbertmgr * inst, int
channel, int NoiseLevel, bool applyConfig)
```
**Description:**  Sets noise level.

**Inputs:** inst: pointer to the instance. channel: 0-based index of channel. NoiseLevel: noise level. applyConfig: (not implemented).

**Outputs:**  Returns an attribute of the [BERTMGR\\_STATUS](#page-32-5) Enum.

```
BERTMGR_STATUS mlbertmgr_setNoiseLinerate(mlbertmgr * inst, 
double \overline{\star} linerate, bool applyConfig)
```
**Description:**  Sets noise linerate.

**Inputs:** inst: pointer to instance. linerate: linerate in Gbps. applyConfig: (not implemented).

**Outputs:**

Returns an attribute of the [BERTMGR\\_STATUS](#page-32-5) Enum.

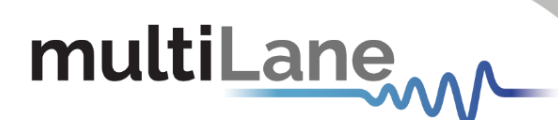

<span id="page-56-0"></span>**BERTMGR\_STATUS mlbertmgr\_setNoiseStatus**(mlbertmgr \* inst, bool enable, bool applyConfig)

> **Description:**  Sets noise status on all channels.

**Inputs:** inst: pointer to instance. enable: enable noise injection on all channels. applyConfig: (not implemented).

**Outputs:**  [Returns an attribute of the](#page-32-5) [BERTMGR](#page-32-5)\_STATUS Enum.

#### <span id="page-56-1"></span>BERTMGR STATUS mlbertmgr setNoiseTxPattern(mlbertmgr \* inst, int channel, [PatternConfig](#page-35-7) txPattern, bool applyConfig)

**Description:**  Sets TX pattern for noise.

**Inputs:** inst: pointer to instance. channel: 0-based index of channel. txPattern: Tx pattern type [PatternConfig](#page-35-7). applyConfig: (not implemented).

**Outputs:**  [Returns an attribute of the](#page-32-5) [BERTMGR](#page-32-5)\_STATUS Enum.

#### <span id="page-56-2"></span>**BERTMGR\_STATUS mlbertmgr\_setOuterEyeLevel**(mlbertmgr \* inst, int channel, int outerLevel, bool applyConfig)

**Description:**  Sets the outer eye level for the selected channel.

**Inputs:**

inst: pointer to instance. channel: 0-based index of channel. outerLevel: the outer level value. applyConfig: (not implemented).

**Outputs:**  [Returns an attribute of the](#page-32-5) [BERTMGR\\_STATUS](#page-32-5) Enum.

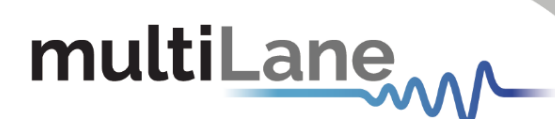

<span id="page-57-0"></span>**BERTMGR STATUS mlbertmgr setPostEmphasis**(mlbertmgr \* inst, int channel, int postEmphasis, bool applyConfig)

> **Description:**  Sets the post emphasis for the selected channel.

**Inputs:** inst: pointer to instance. channel: 0-based index of channel. postEmphasis: post emphasis value. applyConfig: (not implemented).

#### **Outputs:**

[Returns an attribute of the](#page-32-5) [BERTMGR](#page-32-5)\_STATUS Enum.

```
BERTMGR_STATUS mlbertmgr_setPreEmphasis(mlbertmgr * inst, int 
channel, int preEmphasis, bool applyConfig)
```
**Description:**  Sets the pre-emphasis for the selected channel.

**Inputs:** inst: pointer to instance. channel: 0-based index of channel. preEmphasis: the pre-emphasis value. applyConfig: (not implemented).

**Outputs:**  [Returns an attribute of the](#page-32-5) [BERTMGR\\_](#page-32-5)STATUS Enum.

```
BERTMGR STATUS mlbertmgr setRxPattern(mlbertmgr * inst, int
channel, PatternConfig rxPattern, bool applyConfig = false)
```
**Description:** Sets the RX pattern. Refer to the table of feature support for available Rx Patterns.

**Inputs:** inst: pointer to instance. channel: 0-based index of channel. rxPattern: Rx pattern type [PatternConfig.](#page-35-7) applyConfig: (not implemented).

**Outputs:**  Returns an attribute of the [BERTMGR\\_STATUS](#page-32-5) Enum.

**Example:**  Used in [Test Flow 3](#page-9-1).

<span id="page-58-0"></span>**BERTMGR STATUS mlbertmgr setScalingLevel**(mlbertmgr \* inst, int channel, int scalingLevel, bool applyConfig)

> **Description:**  Sets scaling level for the selected channel.

**Inputs:** inst: pointer to instance. channel: 0-based index of channel. scalingLevel: scaling level value. applyConfig: (not implemented).

#### **Outputs:**

[Returns an attribute of the](#page-32-5) [BERTMGR](#page-32-5)\_STATUS Enum.

#### <span id="page-58-1"></span>**BERTMGR\_STATUS mlbertmgr\_setShallowLoopback**(mlbertmgr \* inst, bool enable, bool applyConfig)

**Description:**  Sets shallow Loopback. Not implemented.

**Inputs:** inst: pointer to instance. enable: enable/disable shallow loopback. applyConfig: (not implemented).

**Outputs:**  [Returns an attribute of the](#page-32-5) [BERTMGR](#page-32-5)\_STATUS Enum.

#### <span id="page-58-2"></span>**BERTMGR\_STATUS mlbertmgr\_setTapsMode**(mlbertmgr \* inst, [TAPSMODE](#page-32-1) mode, bool applyConfig)

**Description:**  Sets Tx linear FFE taps mode to either 3 taps or 7 taps.

#### **Inputs:**

inst: pointer to instance. mode: taps mode from [BERTMGR\\_TAPSMODE](#page-32-1) Enum. applyConfig: trigger the configuration on the instrument, otherwise the parameters are stored in BERT memory and applied once a new trigger occurs.

**Outputs:**  Returns an attribute of the [BERTMGR\\_STATUS](#page-32-5) Enum.

#### **Example:**

Used in [Test Flow 3](#page-9-1).

<span id="page-59-0"></span>**BERTMGR STATUS mlbertmgr setTxPattern**(mlbertmgr \* inst, int channel, [PatternConfig](#page-35-7) txPattern, bool applyConfig)

> **Description:** Sets the TX pattern. Refer to the table of feature support for available Tx Patterns.

**Inputs:** inst: pointer to instance. channel: 0-based index of channel. txPattern: Tx pattern type [PatternConfig](#page-35-7). applyConfig: (not implemented).

**Outputs:** Returns an attribute of the [BERTMGR\\_STATUS](#page-32-5) Enum.

**Example:** 

Used in [Test Flow 3](#page-9-1).

<span id="page-59-1"></span>BERTMGR STATUS mlbertmgr setUserDefinedPattern (mlbertmgr \* inst, int channel, [UserDefinedPatternDefinition](#page-37-2) userDefinedPattern, bool applyConfig)

> **Description:**  Allows the user to define a specific pattern.

**Inputs:**  inst: pointer to instance. Channel: 0-based index of channel. [userDefinedPattern](#page-37-2): object holding the pre-defined pattern. applyConfig: (not implemented).

**Outputs:**  [Returns an attribute of the](#page-32-5) [BERTMGR](#page-32-5)\_STATUS Enum.

```
BERTMGR_STATUS mlbertmgr_singleReadMonitor(mlbertmgr * inst, 
MONITOR FLAGS flag, ushort value[])
```
**Description:** 

Reads individual monitoring enabled using mlbertmgr\_enableMonitor or mlbertmgr\_enableMonitorFlag.

**Inputs:** inst: pointer to instance. flag: monitoring flag [BERTMGR\\_MONITOR\\_FLAGS](#page-31-2).

**Outputs:**  value: reference to monitor flag value for all channels. Returns an attribute of the [BERTMGR\\_STATUS](#page-32-5) Enum.

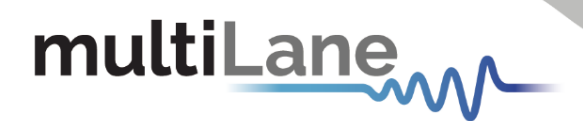

**Example:**  Used in [Test Flow 7](#page-14-2) and [Test Flow 13](#page-25-1).

<span id="page-60-0"></span>**void mlbertmgr\_startBER**(mlbertmgr \* inst, ushort channels, bool accumulate)

#### **Description:**

Starts continuous BER capture. The time interval between continuous captures is arround 100 ms. A BER stabilization process is implemented in the ML4054B to ensure BER stabilization and repetitive measurements. This process takes about 4 seconds before the BER counter is ready, and therefore the BER count time should be greater than 4 seconds.

#### **Inputs:**

inst: pointer to instance.

channels: 16-bits flags. To enable a channel set its corresponding bit to 1 and 0 otherwise.

accumulate: enable accumulate BER Data.

**Outputs:** Returns an attribute of the [BERTMGR\\_STATUS](#page-32-5) Enum.

**Example:**  Used in [Test Flow 9](#page-17-1).

#### <span id="page-60-1"></span>BERTMGR STATUS mlbertmgr stopBER(mlbertmgr \* inst)

**Description:**  Stops the BER acquisition.

**Inputs:**  inst: pointer to instance.

**Outputs:**  Returns an attribute of the [BERTMGR\\_STATUS](#page-32-5) Enum.

**Example:**  Used in [Test Flow](#page-17-1) 9.

#### <span id="page-60-2"></span>**BERTMGR\_STATUS mlbertmgr\_stopErrorInsertion**(mlbertmgr \* inst, int channel, bool applyConfig)

**Description:** Stops error insertion for the continuous injection mode.

**Inputs:** inst: pointer to instance.

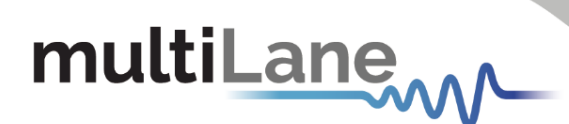

channel: 0-based index of channel. applyConfig: (not implemented).

**Outputs:**  Returns an attribute of the [BERTMGR\\_STATUS](#page-32-5) Enum.

```
BERTMGR STATUS mlbertmgr TxEnable(mlbertmgr * inst, int
channel, bool status)
```
**Description:**  Enables/Disables the Tx line.

**Inputs:**  inst: pointer to instance. channel: 0-based index of channel. status: status of the Tx line.

**Outputs:**  Returns an attribute of the [BERTMGR\\_STATUS](#page-32-5) Enum.

**Example:**  Used in [Test Flow 5](#page-13-1).

#### <span id="page-61-1"></span>**Additional functions for module Host:**

<span id="page-61-2"></span>**BERTMGR\_STATUS mlbertmgr\_detectAdapter**(mlbertmgr \* inst, [ADAPTER\\_TYPE](#page-37-1) \* type)

> **Description:**  Reads adapter type.

**Inputs:**  inst: pointer to instance. type: pointer to an [ADAPTER\\_TYPE.](#page-37-1)

**Outputs:**  Returns an attribute of the [BERTMGR\\_STATUS](#page-32-5) Enum. Type: type of the module host adapter.

**Example:**  Used in [Test Flow](#page-21-1) 11.

<span id="page-62-0"></span>**BERTMGR\_STATUS mlbertmgr\_setControlPin**(mlbertmgr \* inst, ADAPTER HWSIGNAL CNTRL cntrl, bool status)

> **Description:**  Sets adapter control pin.

**Inputs:**  inst: pointer to instance. cntrl: pin control selection [ADAPTER\\_HWSIGNAL\\_CNTRL](#page-37-4). status: pin status.

**Outputs:**  Returns an attribute of the [BERTMGR\\_STATUS](#page-32-5) Enum.

**Example:**  Used in Used in [Test Flow 11](#page-21-1).

#### <span id="page-62-1"></span>BERTMGR STATUS mlbertmgr setExternalAdapterMode (mlbertmgr \* inst, bool isEnabled)

**Description:**  Sets external adapter mode status.

**Inputs:**  inst: pointer to instance. isEnabled: external mode enabler.

**Outputs:**  Returns an attribute of the [BERTMGR\\_STATUS](#page-32-5) Enum.

**Example:**  Used in Used in [Test Flow 11](#page-21-1).

#### <span id="page-62-2"></span>BERTMGR STATUS mltxvr getActiveConfig(mlbertmgr \* inst, TXVR ConfigurationSettings\* activeConfig)

**Description:**  Reads transceiver active confguration.

**Inputs:**  inst: pointer to instance.

**Outputs:**  activeConfig: Return the active configuration TXVR ConfigurationSettings. Returns an attribute of the BERTMGR STATUS Enum.

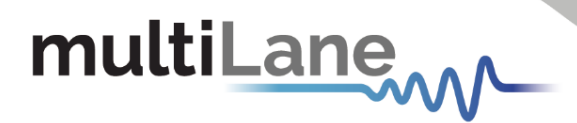

**Example:**  Used in [Test Flow 12.](#page-22-1)

<span id="page-63-0"></span>**BERTMGR STATUS mltxvr setRxAmplitude**(mlbertmgr \* inst, int channel, TXVR RX AMPLITUDE value)

> **Description:**  Sets transceiver Rx amplitude.

**Inputs:**  inst: pointer to instance. channel: channel selection. value: Rx amplitude range [TXVR\\_RX\\_AMPLITUDE](#page-37-3).

**Outputs:**  Returns an attribute of the BERTMGR STATUS Enum.

**Example:**  Used in [Test Flow 12](#page-22-1).

#### <span id="page-63-1"></span>**BERTMGR\_STATUS mltxvr\_setRxOutputDisable**(mlbertmgr \* inst, int channel, bool status)

**Description:**  Sets Rx Output Disable status.

**Inputs:**  inst: pointer to instance. channel: channel selection. Status: Rx disable status.

**Outputs:**  Returns an attribute of the [BERTMGR\\_STATUS](#page-32-5) Enum.

#### **Example:**

Used in [Test Flow 12](#page-22-1).

#### <span id="page-63-2"></span>**BERTMGR STATUS mltxvr setRxPolarityFlip**(mlbertmgr \* inst, int channel, bool status)

**Description:**  Sets Rx polarity flip status.

**Inputs:**  inst: pointer to instance. channel: channel selection. status: Rx polarity flip status.

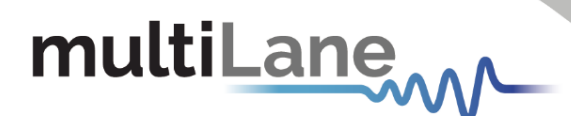

**Outputs:**  Returns an attribute of the [BERTMGR\\_STATUS](#page-32-5) Enum.

**Example:**  Used in [Test Flow 12](#page-22-1).

#### <span id="page-64-0"></span>**BERTMGR\_STATUS mltxvr\_setRxPostCursor**(mlbertmgr \* inst, int channel, int value)

**Description:**  Sets Rx Post-Cursor value. According to CMIS, the range of values is from 0 to 7.

**Inputs:**  inst: pointer to instance. channel: channel Selection. value: Rx Post-Cursor value.

**Outputs:**  Returns an attribute of the [BERTMGR\\_STATUS](#page-32-5) Enum.

**Example:**  Used in [Test Flow 12.](#page-22-1)

#### <span id="page-64-1"></span>**BERTMGR\_STATUS mltxvr\_setRxPreCursor**(mlbertmgr \* inst, int

channel, int value)

**Description:**  Sets Rx Pre-Cursor value. According to CMIS, the range of values is from 0 to 7.

**Inputs:**  inst: pointer to instance. channel: channel selection. value: Rx Pre-Cursor value.

**Outputs:**  Returns an attribute of the [BERTMGR\\_STATUS](#page-32-5) Enum.

**Example:**  Used in [Test Flow 12.](#page-22-1)

#### <span id="page-64-2"></span>**BERTMGR\_STATUS mltxvr\_setRxSquelchDisable**(mlbertmgr \* inst, int channel, bool status)

**Description:**  Sets Rx squelch disable status.

**Inputs:**  inst: pointer to instance.

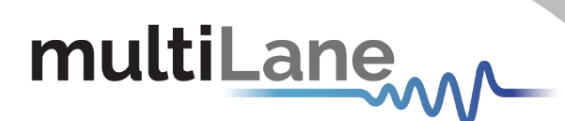

channel: channel selection. status: Rx squelch disable status.

**Outputs:**  Returns an attribute of the [BERTMGR\\_STATUS](#page-32-5) Enum.

**Example:**  Used in [Test Flow 12.](#page-22-1)

#### <span id="page-65-0"></span>BERTMGR STATUS mltxvr setTxDataPathDeInit(mlbertmgr \* inst, int channel, bool Status)

**Description:**  Sets Tx DataPathDeInit status.

**Inputs:**  inst: pointer to instance. channel: channel selection. Status: DataPathDeInit status.

**Outputs:**  Returns an attribute of the [BERTMGR\\_STATUS](#page-32-5) Enum.

**Example:**  Used in [Test Flow 12.](#page-22-1)

#### <span id="page-65-1"></span>**BERTMGR\_STATUS mltxvr\_setTxForceSquelch**(mlbertmgr \* inst, int channel, bool status)

**Description:**  Sets Tx force squelch status.

**Inputs:**  inst: pointer to instance. channel: channel selection. Status: Tx force squelch status.

**Outputs:**  Returns an attribute of the [BERTMGR\\_STATUS](#page-32-5) Enum.

**Example:**  Used in [Test Flow 12](#page-22-1).

<span id="page-66-0"></span>**BERTMGR STATUS mltxvr setTxInputEqualization**(mlbertmgr \* inst, int channel, int value)

#### **Description:**

Sets Tx input equalization value. According to CMIS, the range of values is from 0 to 12.

**Inputs:**  inst: pointer to instance. channel: channel selection. value: Input Equalization value.

**Outputs:**  Returns an attribute of the [BERTMGR\\_STATUS](#page-32-5) Enum.

**Example:**  Used in [Test Flow 12.](#page-22-1)

#### <span id="page-66-1"></span>**BERTMGR\_STATUS mltxvr\_setTxOutputDisable**(mlbertmgr \* inst, int channel, bool status)

**Description:**  Sets Tx output disable status.

**Inputs:**  inst: pointer to instance. channel: channel selection. Status: Tx disable status.

**Outputs:**  Returns an attribute of the [BERTMGR\\_STATUS](#page-32-5) Enum.

**Example:**  Used in [Test Flow 12.](#page-22-1)

#### <span id="page-66-2"></span>**BERTMGR STATUS mltxvr setTxPolarityFlip**(mlbertmgr \* inst, int channel, bool Status)

**Description:**  Sets Tx polarity flip status.

**Inputs:**  inst: pointer to instance. channel: channel selection. Status: Tx polarity flip status.

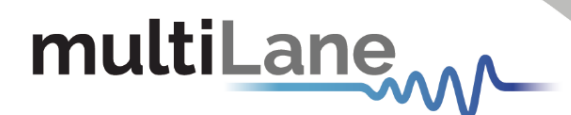

**Outputs:**  Returns an attribute of the BERTMGR STATUS Enum.

**Example:**  Used in [Test Flow 12.](#page-22-1)

```
BERTMGR_STATUS mltxvr_setTxSquelchDisable(mlbertmgr * inst, 
int channel, bool status)
```
**Description:**  Sets Tx squelch disable status.

**Inputs:**  inst: pointer to instance. channel: channel selection. Status: Tx squelch disable status.

**Outputs:**  Returns an attribute of the [BERTMGR\\_STATUS](#page-32-5) Enum.

**Example:**  Used in [Test Flow 12.](#page-22-1)

#### <span id="page-67-1"></span>**BERTMGR\_STATUS mltxvr\_getMSAValues**(mlbertmgr \* inst, TXVR MSA PAGE pages[], ushort values[], byte numberOfPages)

**Description:**  Reads Transceiver MSA values.

**Inputs:**  inst: pointer to instance. pages: pages to read.

**Outputs:**  values: MSA values. Number of pages to read x 128. Returns an attribute of the [BERTMGR\\_STATUS](#page-32-5) Enum.

**Example:**  Used in [Test Flow 12.](#page-22-1)

```
BERTMGR STATUS mltxvr sequentialRead(mlbertmgr * inst, ushort
pageSelect, ushort registerAddress, ushort dataLength, ushort* 
dataBuffer, ushort bankSelect = 0)
```
**Description:** 

Transceiver I2C/MDIO sequential read.

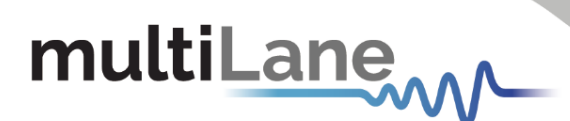

**Inputs:**  inst: pointer to instance. pageSelect: page selection. registerAddress: address to start reading from. dataLength: length of data to be read. bankSelect: bank selection (default = 0).

**Outputs:**  dataBuffer: returned data. Returns an attribute of the [BERTMGR\\_STATUS](#page-32-5) Enum.

**Example:**  Used in [Test Flow 12.](#page-22-1)

<span id="page-68-0"></span>**BERTMGR\_STATUS mltxvr\_sequentialWrite**(mlbertmgr \* inst, ushort pageSelect, ushort registerAddress, ushort dataLength, ushort\*  $dataBuffer$ , ushort bankSelect = 0)

#### **Description:**

Transceiver I2C/MDIO Sequential write.

**Inputs:**  inst: pointer to instance. pageSelect: page selection. registerAddress: address to start writing to. dataLength: length of data to be written. dataBuffer: data to write. bankSelect: bank selection (default = 0).

**Outputs:**  Returns an attribute of the [BERTMGR\\_STATUS](#page-32-5) Enum.

**Example:**  Used in [Test Flow 12.](#page-22-1)

### <span id="page-69-0"></span>Feature Support

This section indicates which functions are supported across the various ThunderBERT platforms. As the ThunderBERT API covers BERTs with different core use cases and functional capabilities, the following table will serve as a reference point to associate specific functions with the supported BERTs.

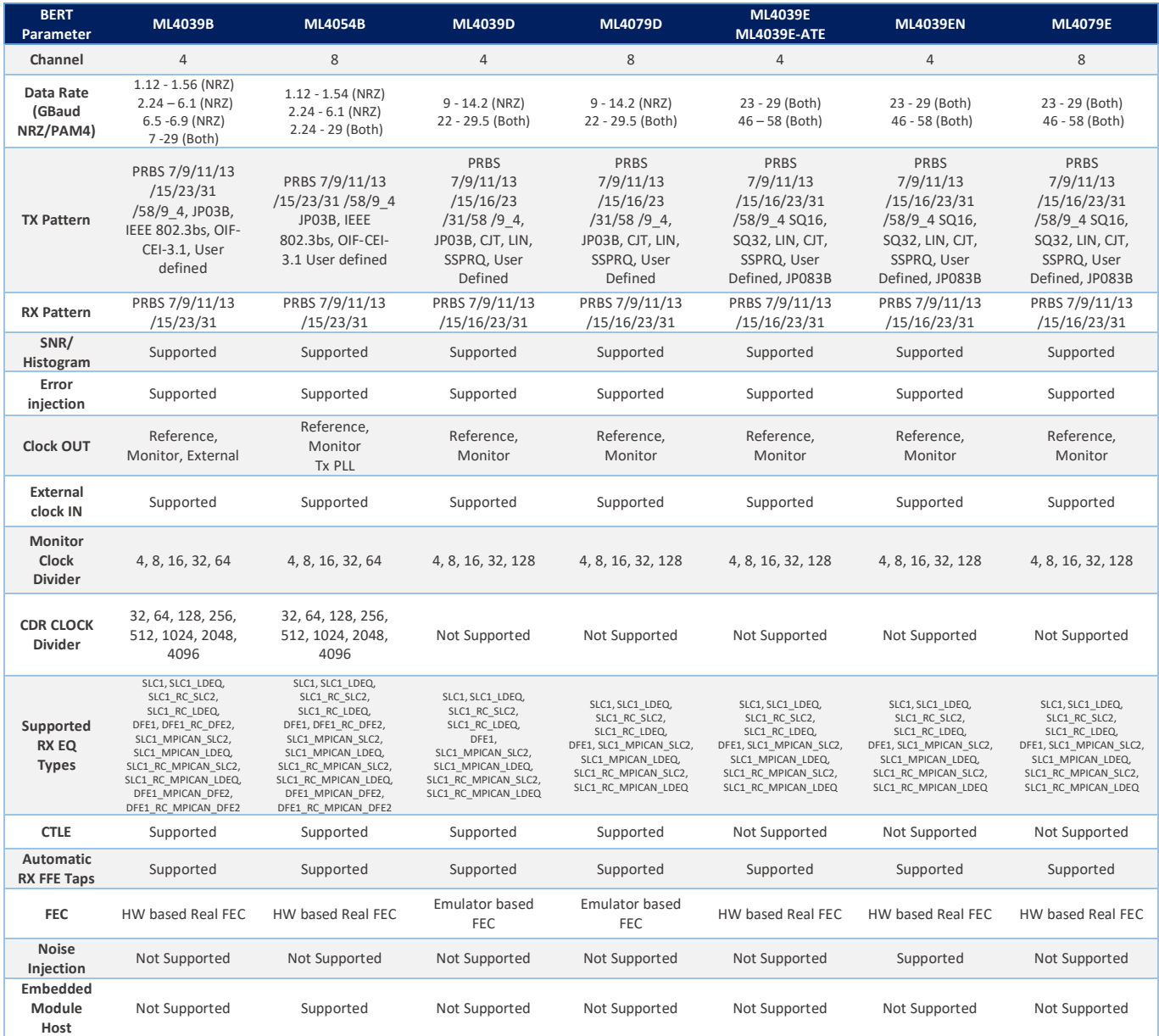

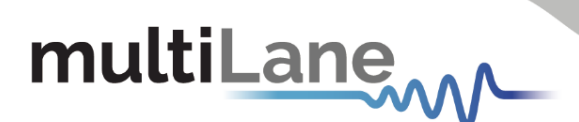

### <span id="page-70-0"></span>Appendix I

[ThunderBERT API Library and Python Wrapper](https://multilaneinc.com/resource/python-wrapper/)

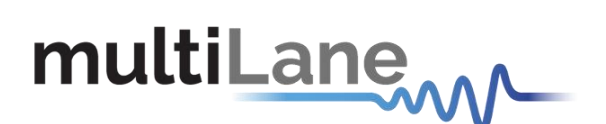

#### **North America Worldwide Asia**

48521 Warm Springs Blvd. Suite 310 Houmal Technology Park 14F-5/ Rm.5, 14F., No 295<br>Fremont, CA 94539 Askarieh Main Road Sec.2, Guangfu Rd. East Dis USA Houmal, Lebanon Houmal, Lebanon Houmal, Lebanon Houmal, Lebanon Houmal, Lebanon Houmai Houmai City 300, Taiwan (R.O.C) +1 510 573 6388 +961 81 794 455 +886 3 5744 591

Sec.2, Guangfu Rd. East Dist.,